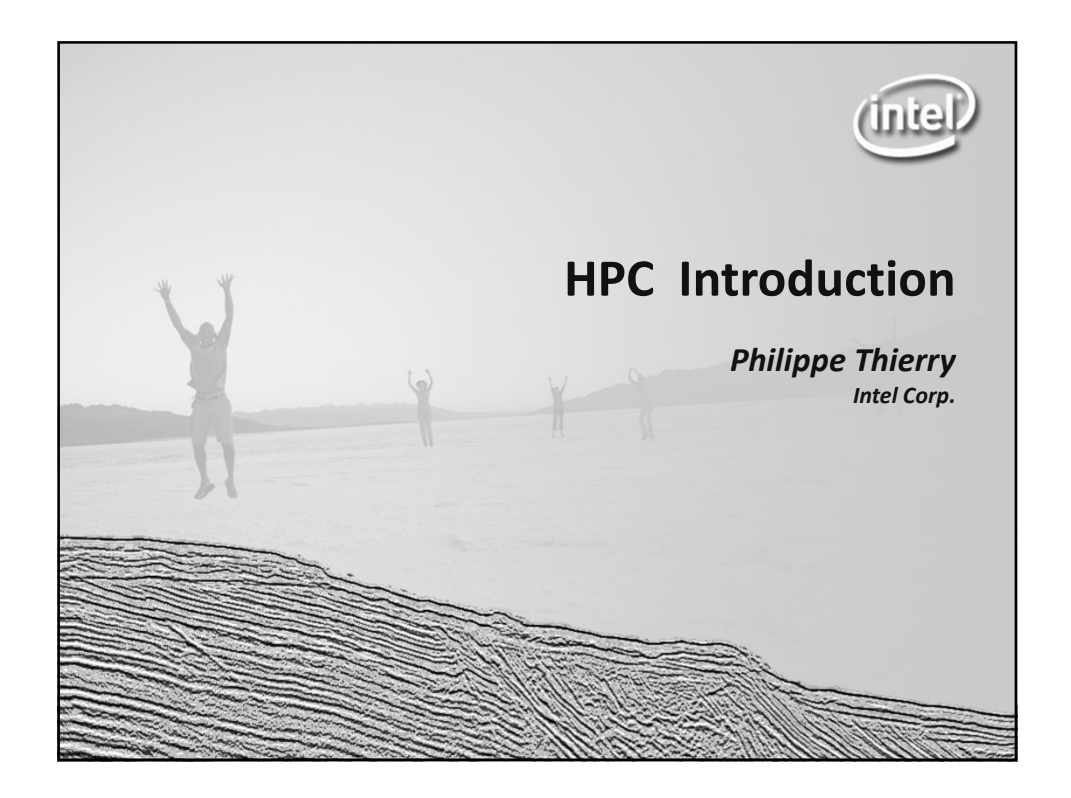

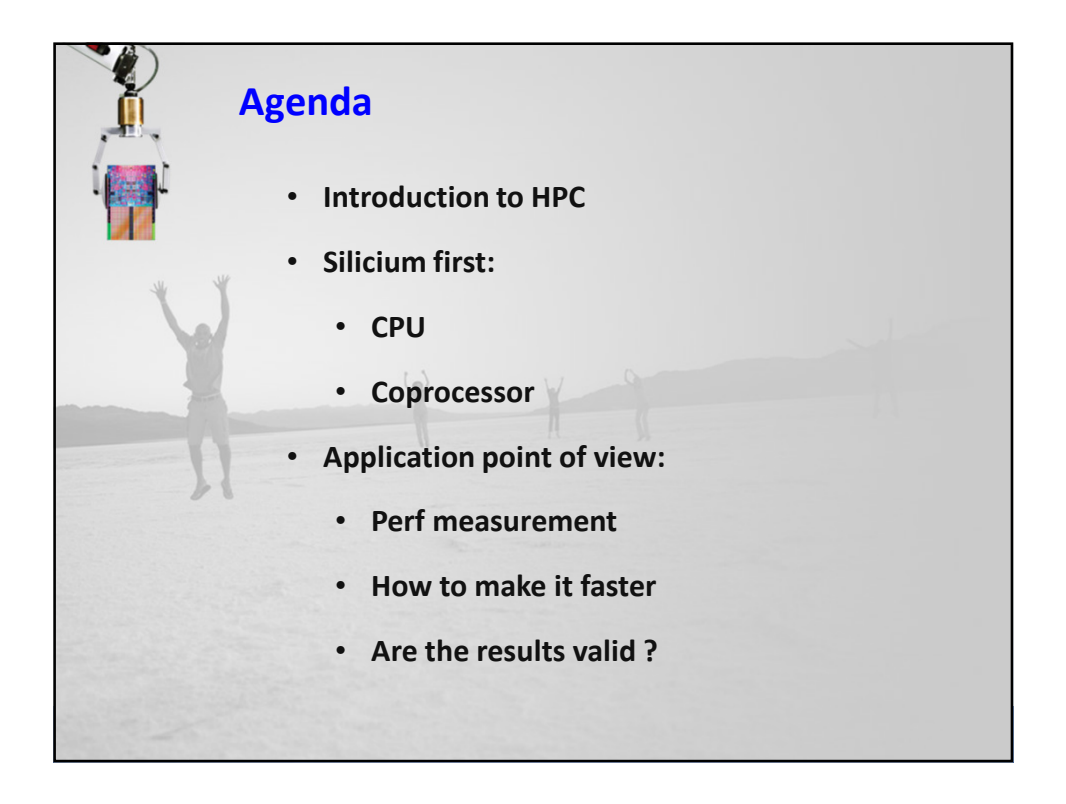

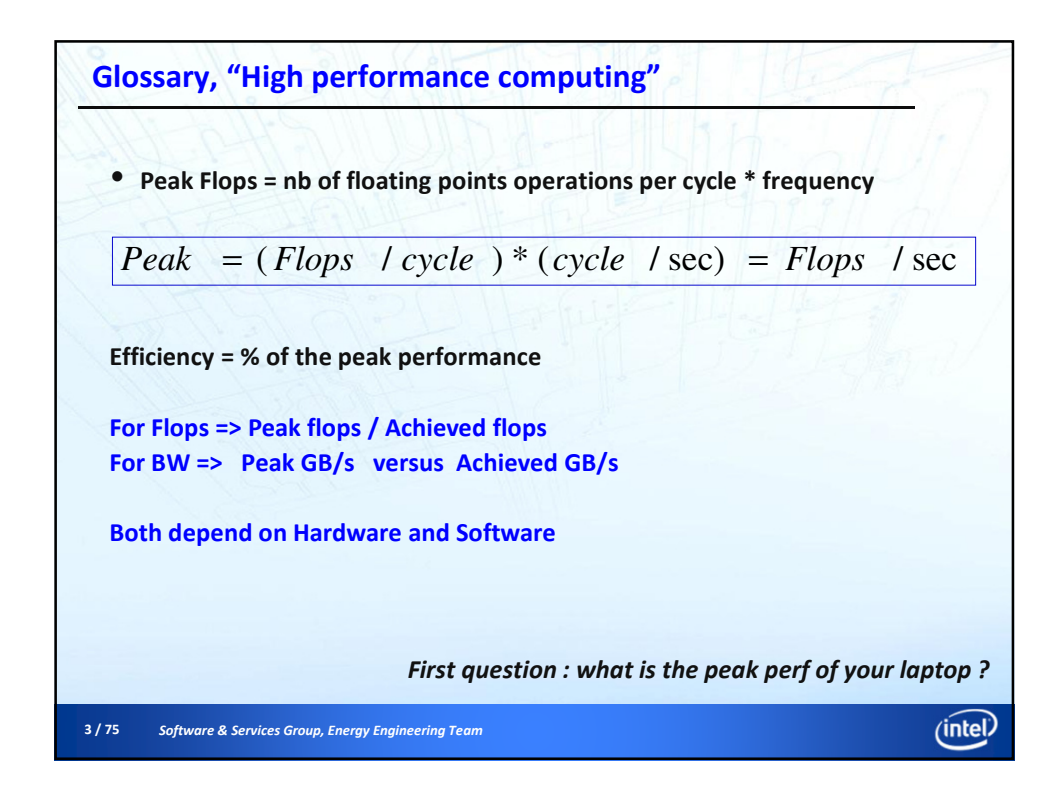

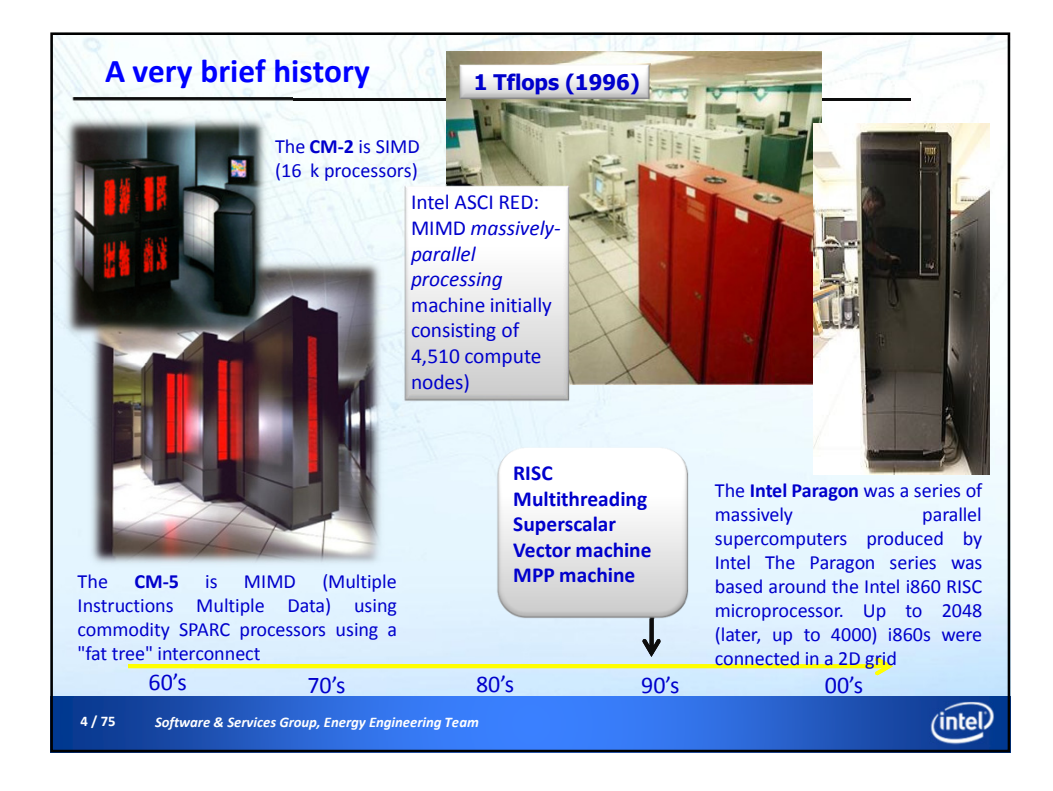

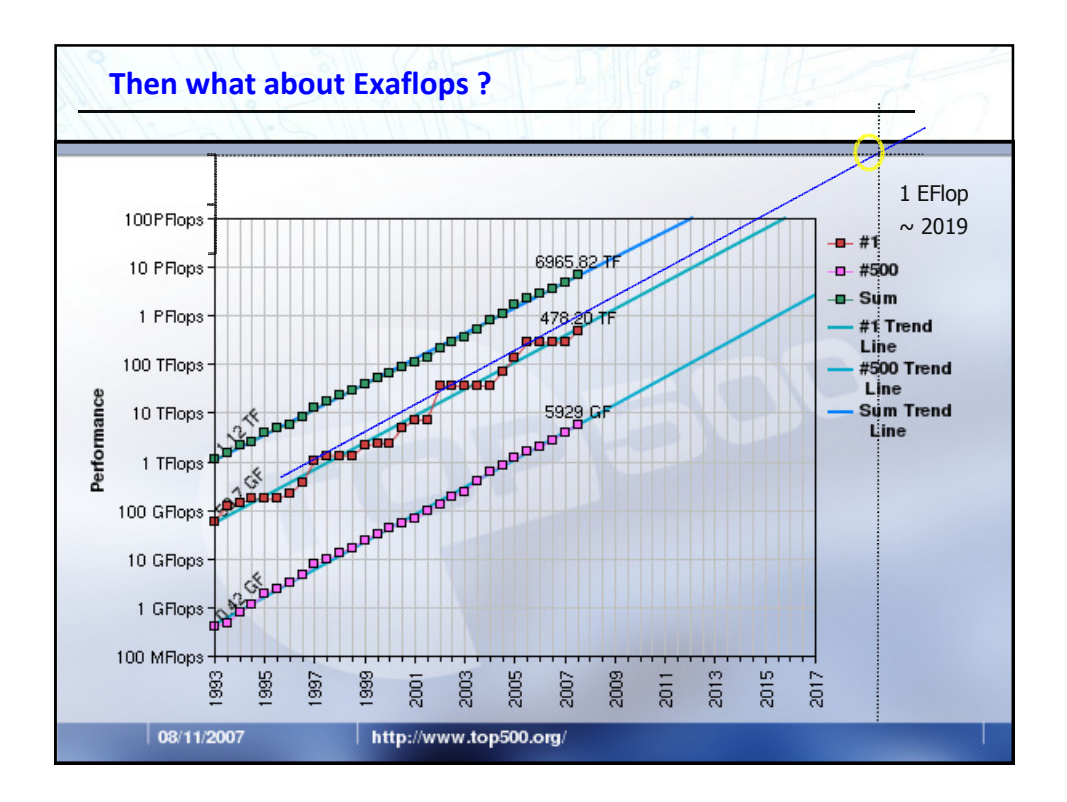

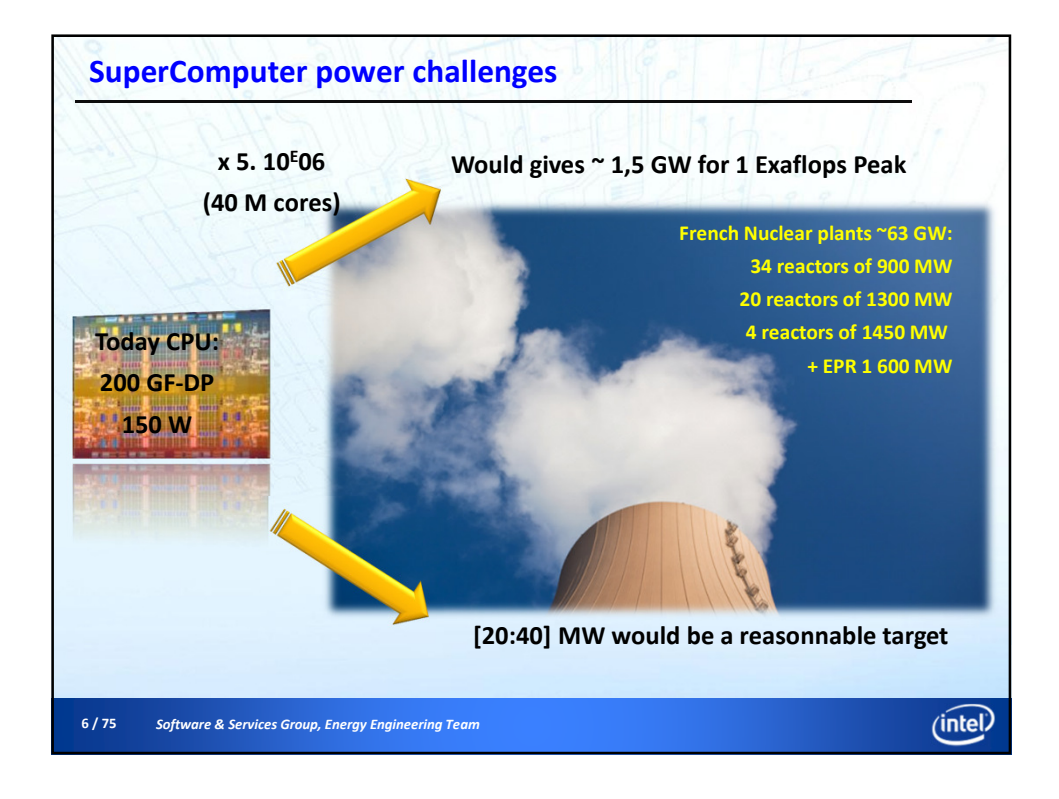

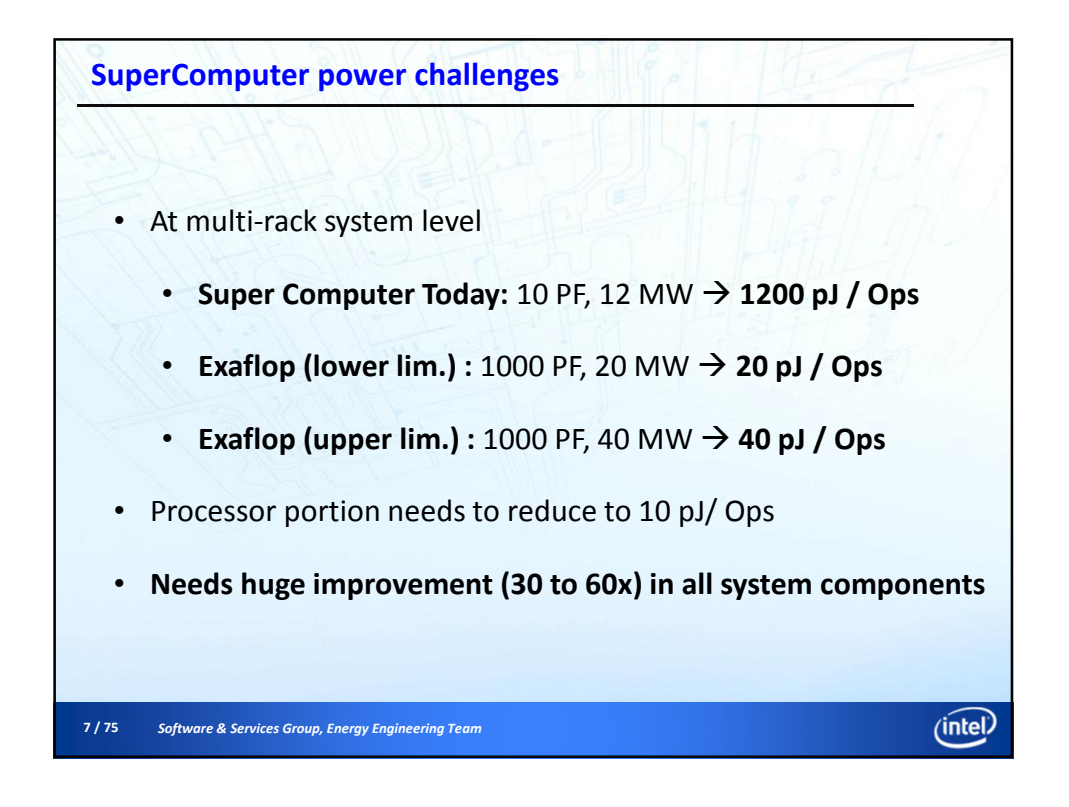

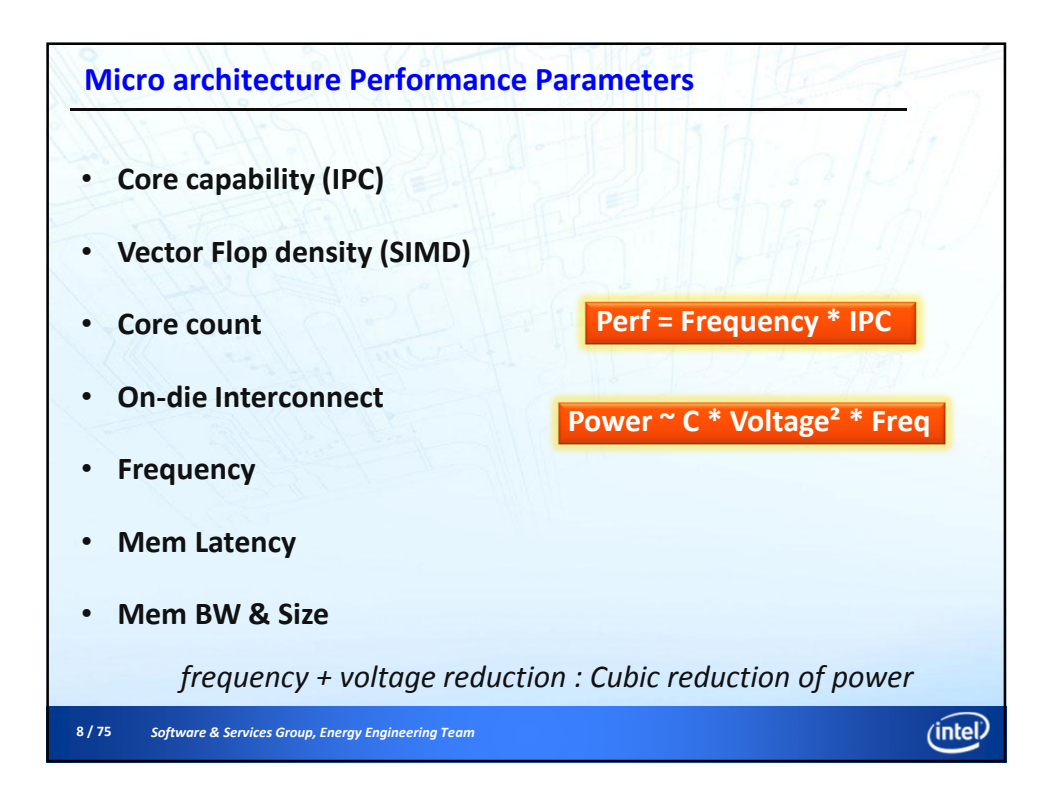

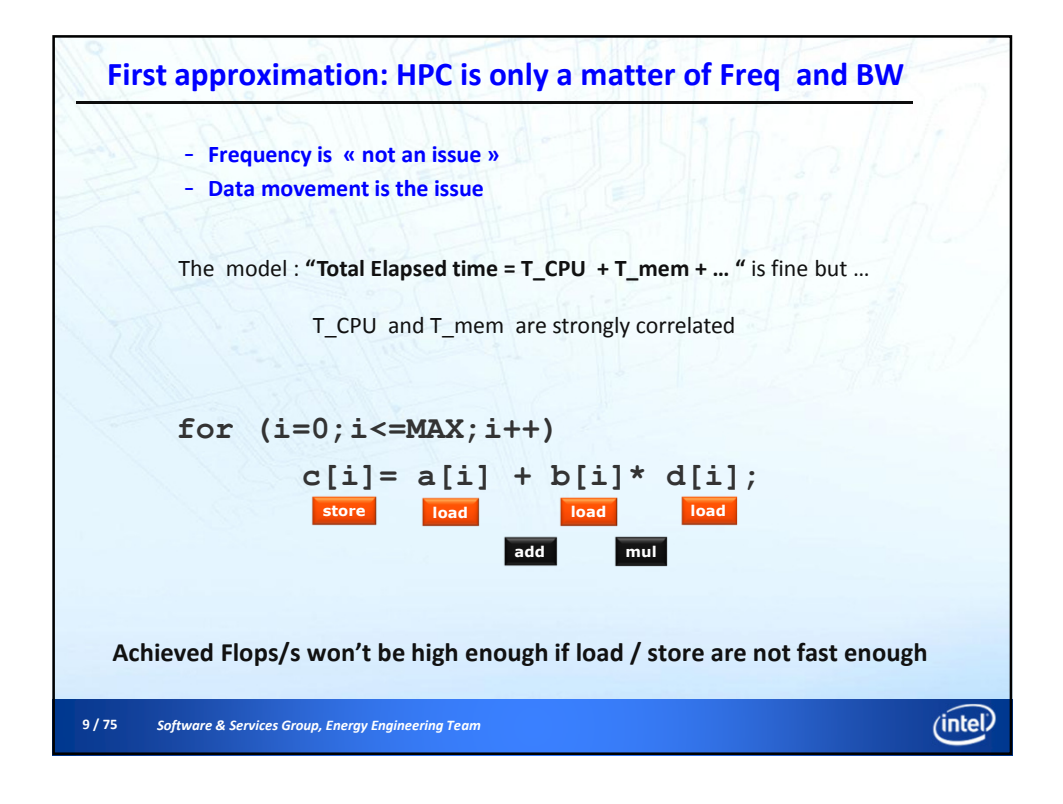

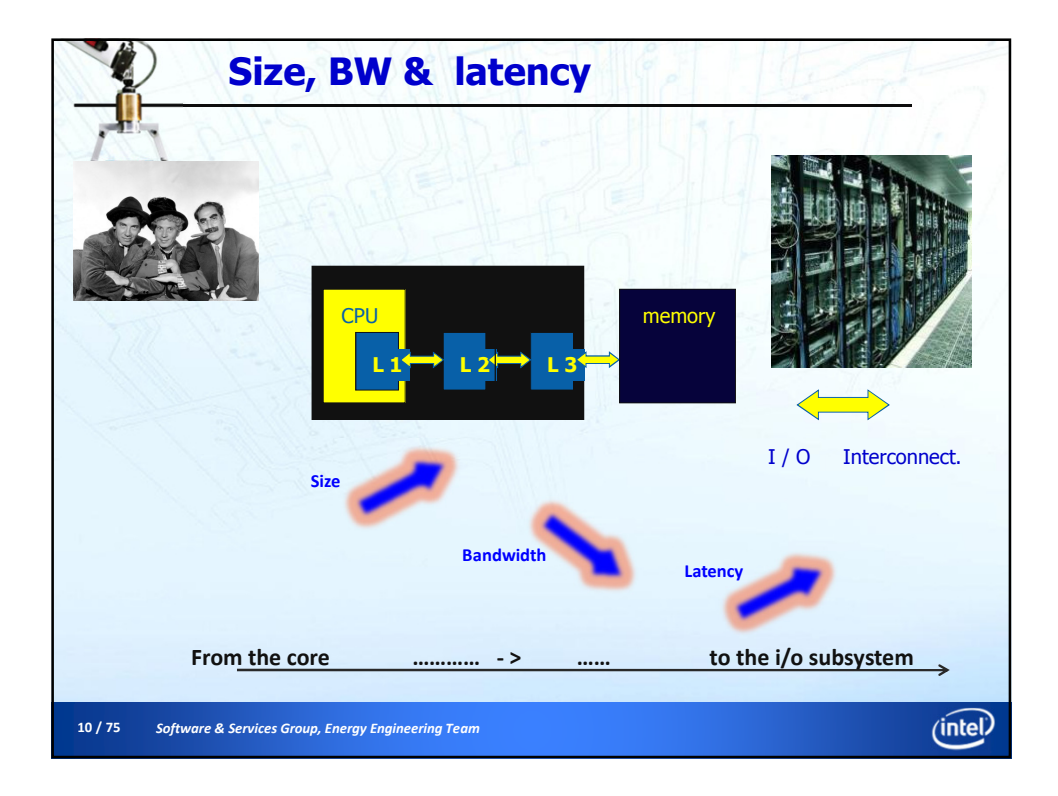

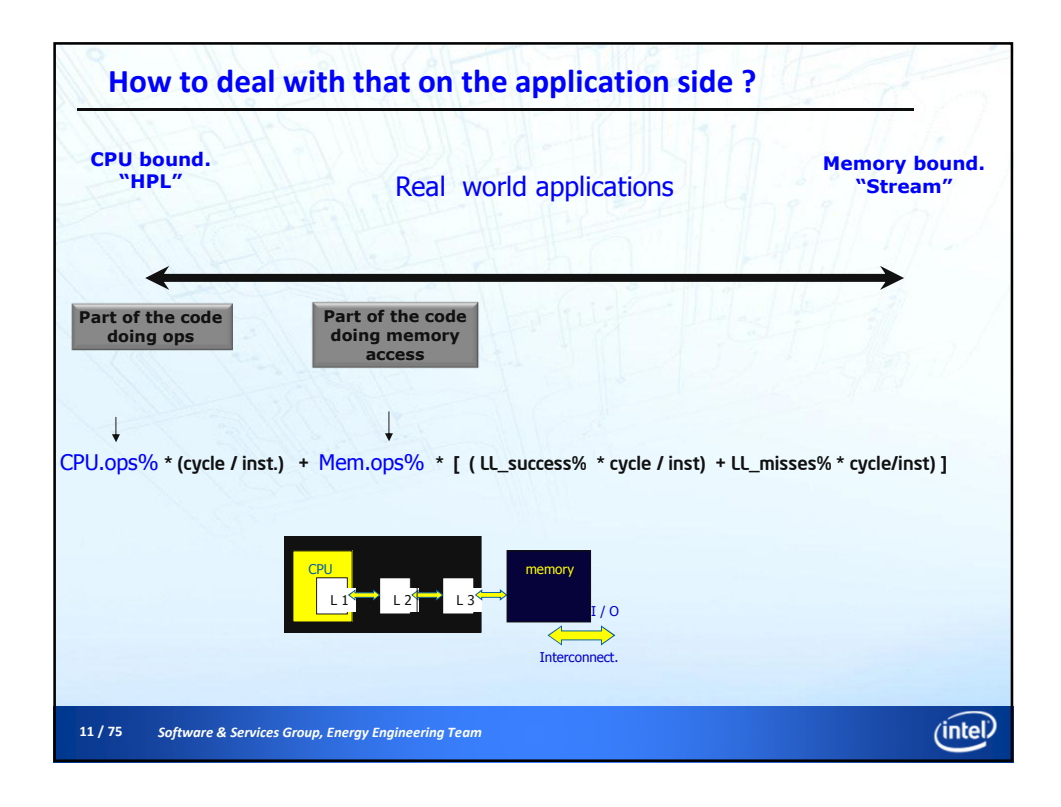

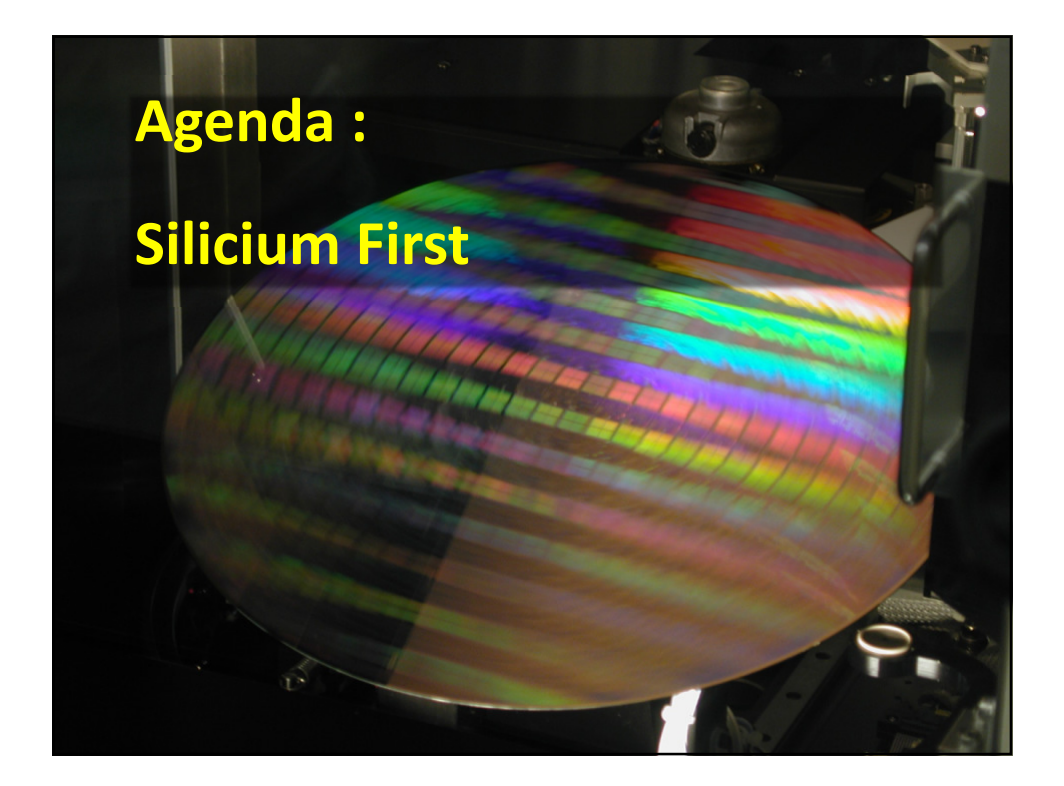

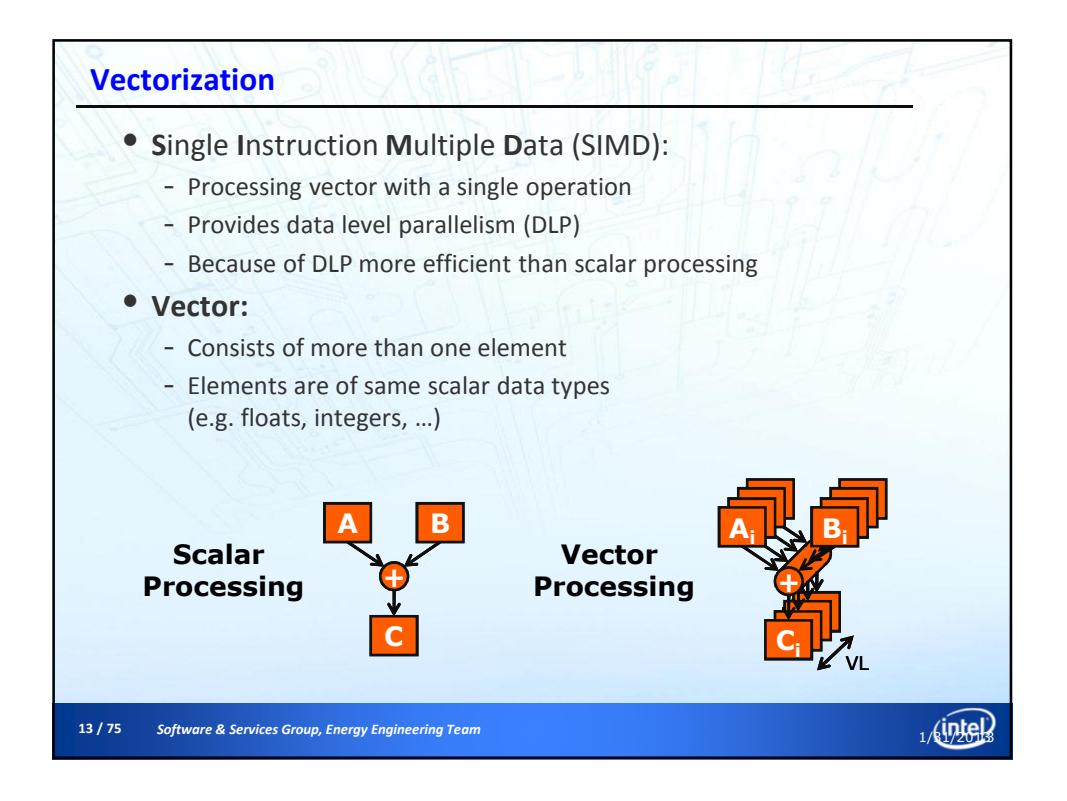

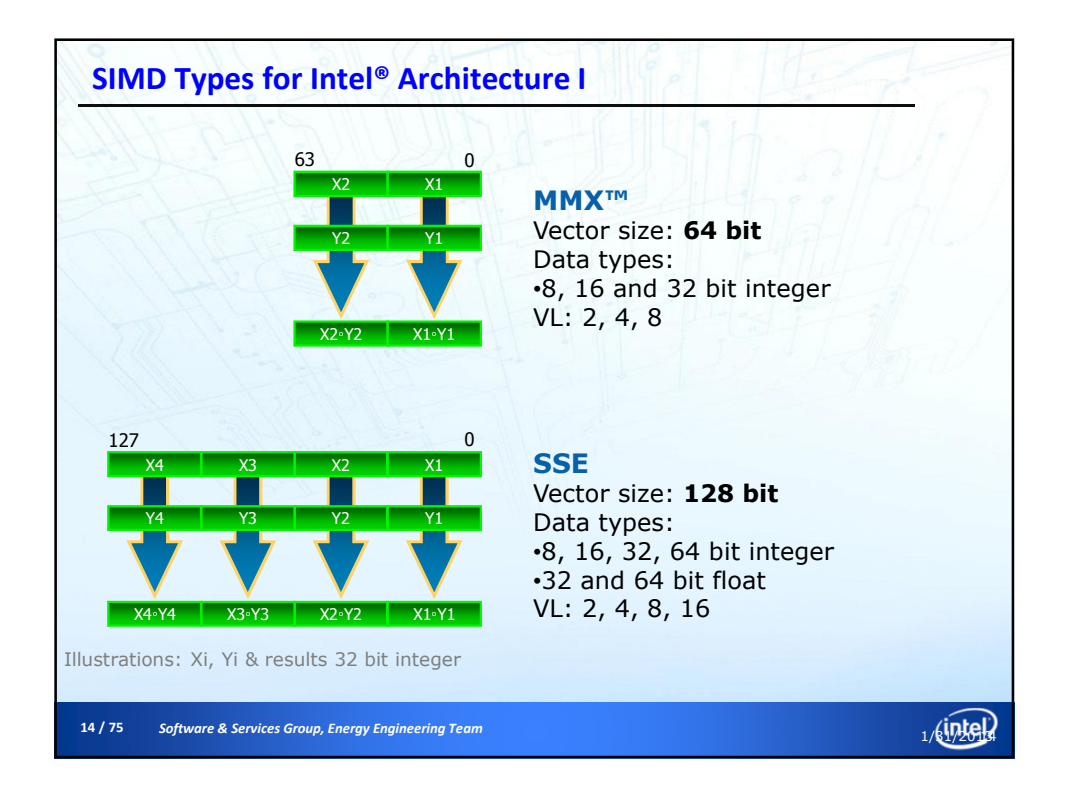

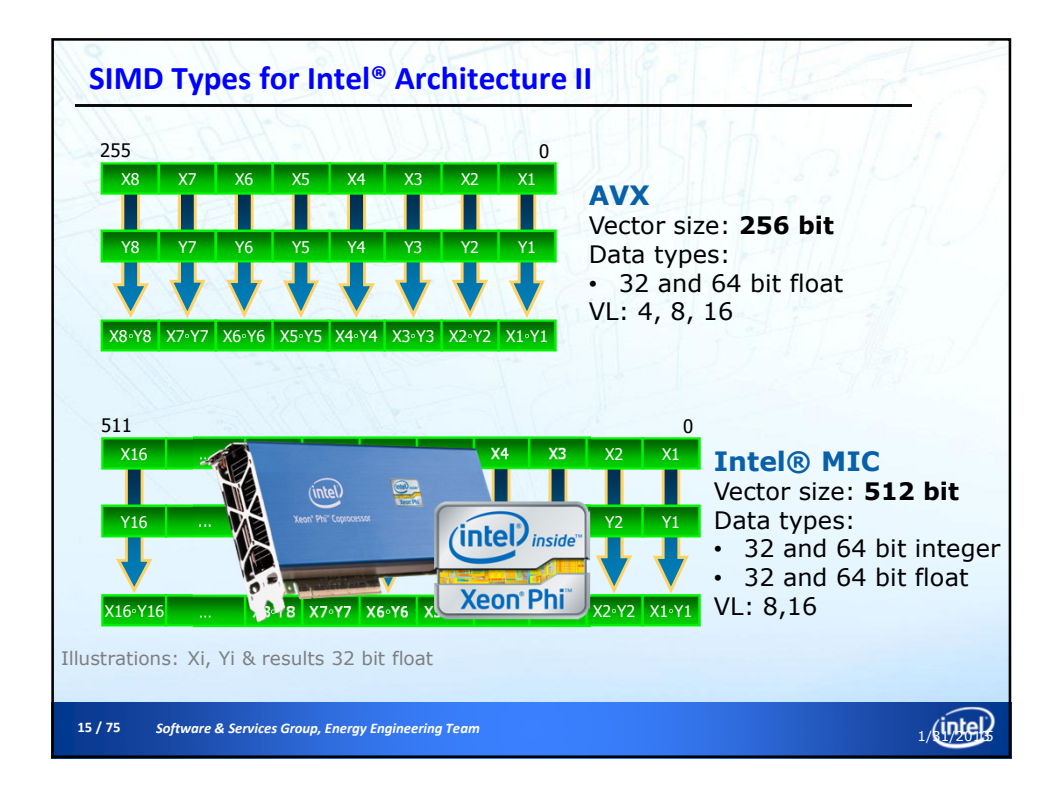

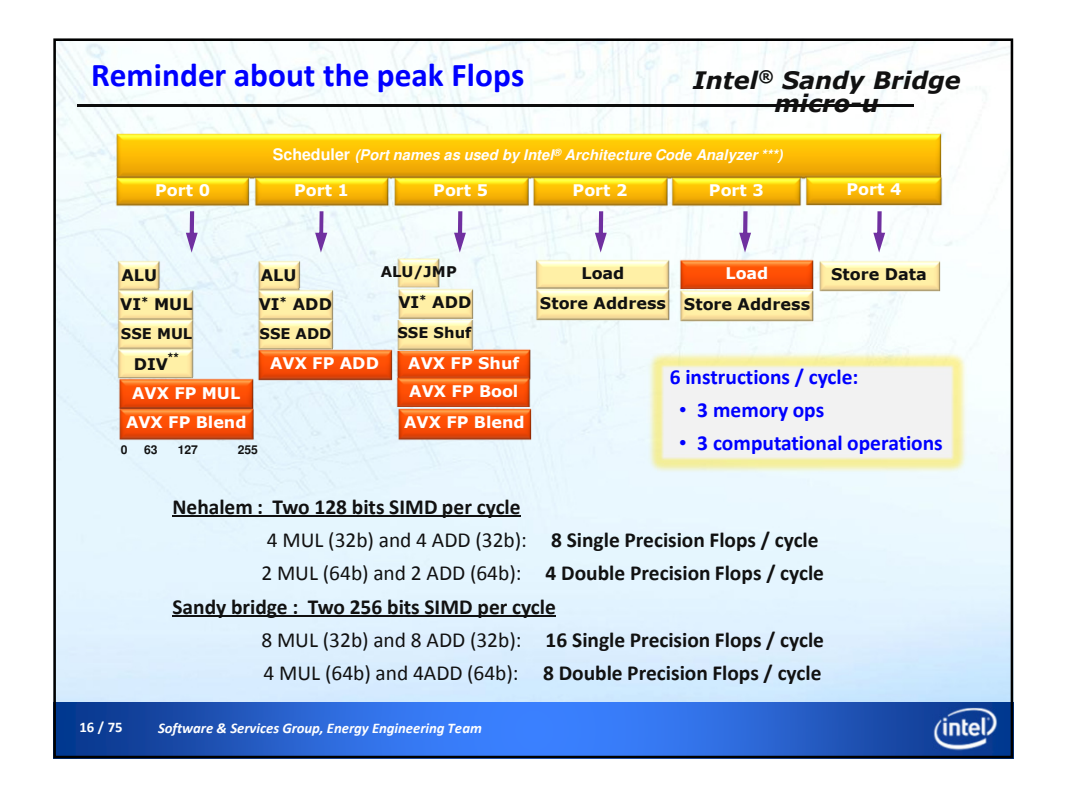

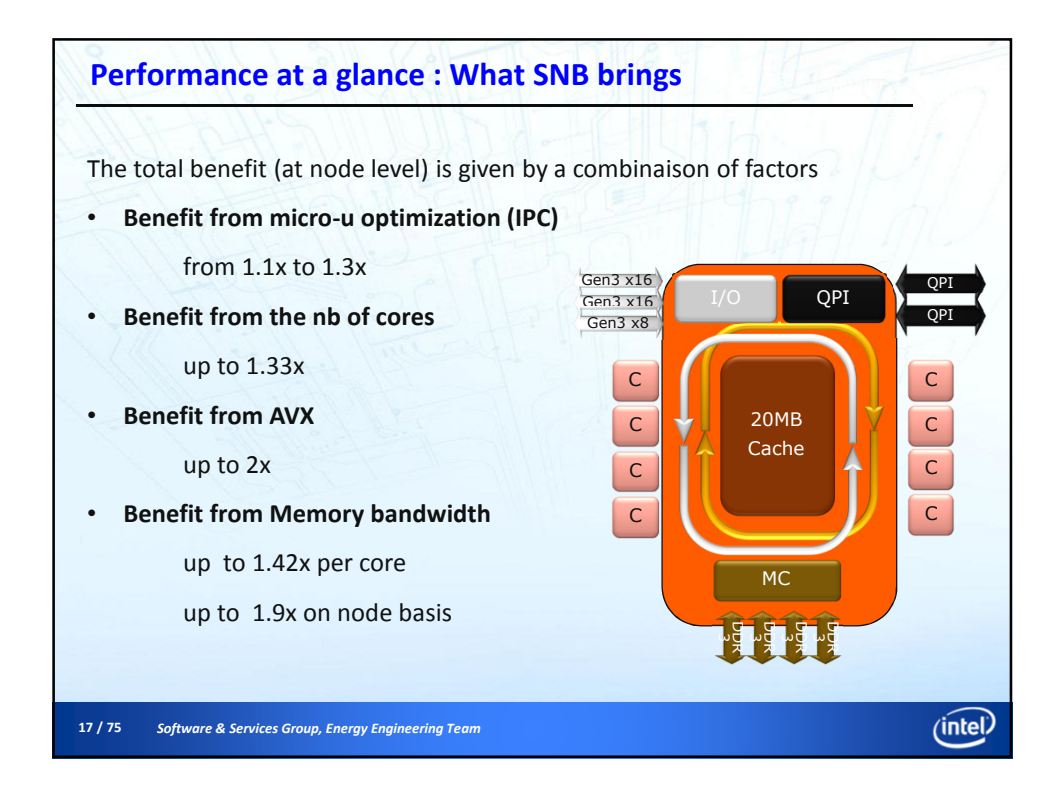

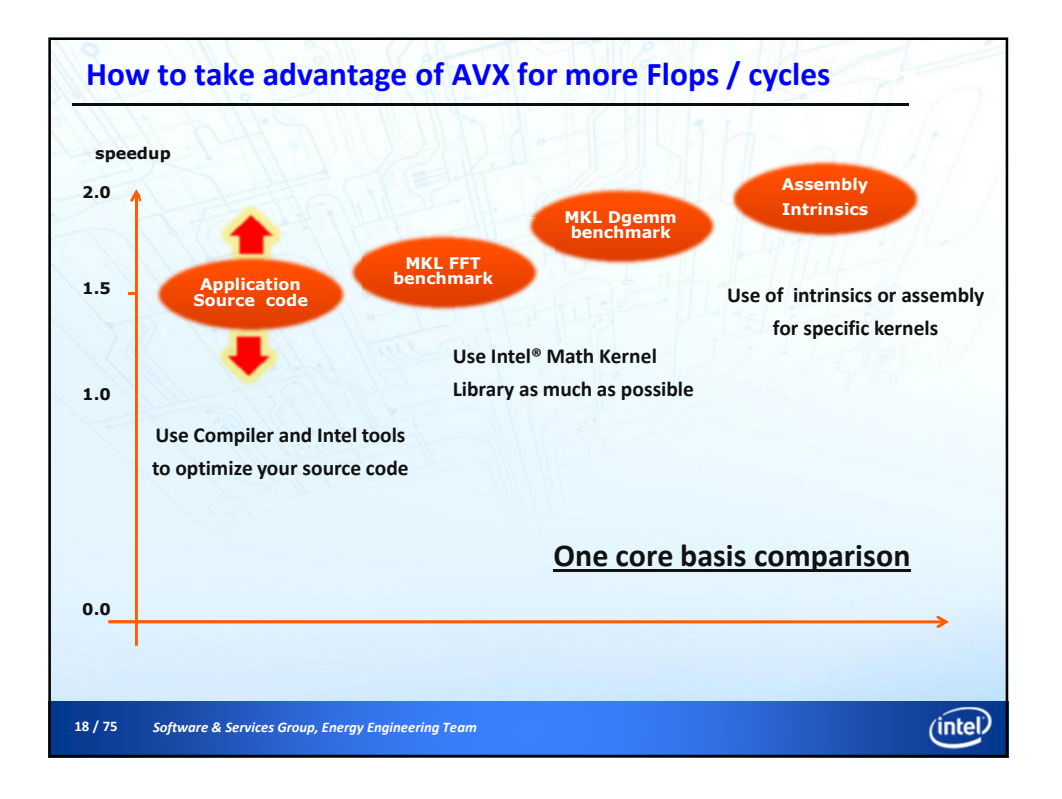

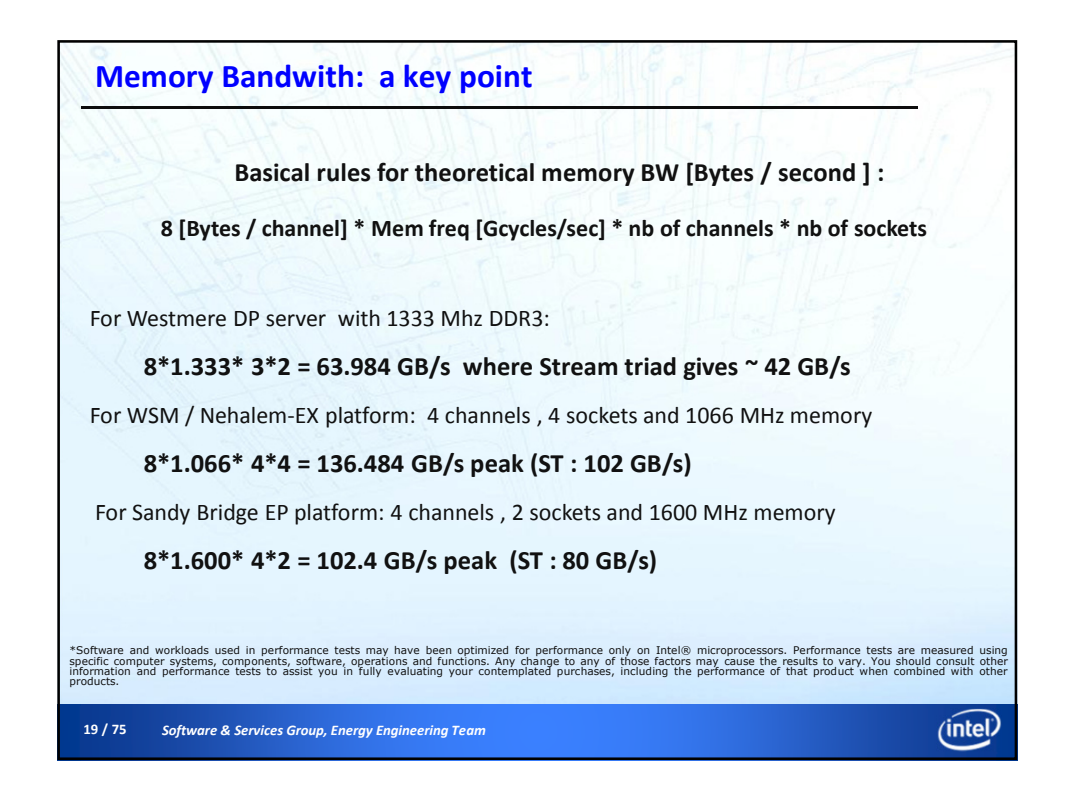

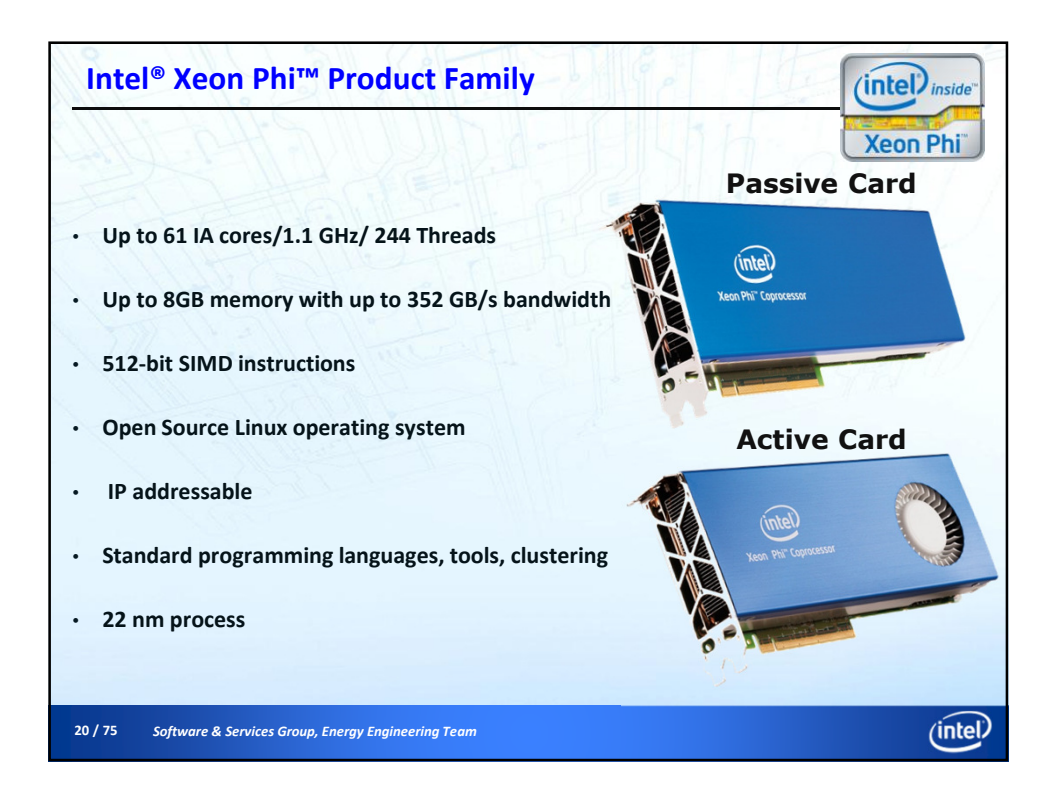

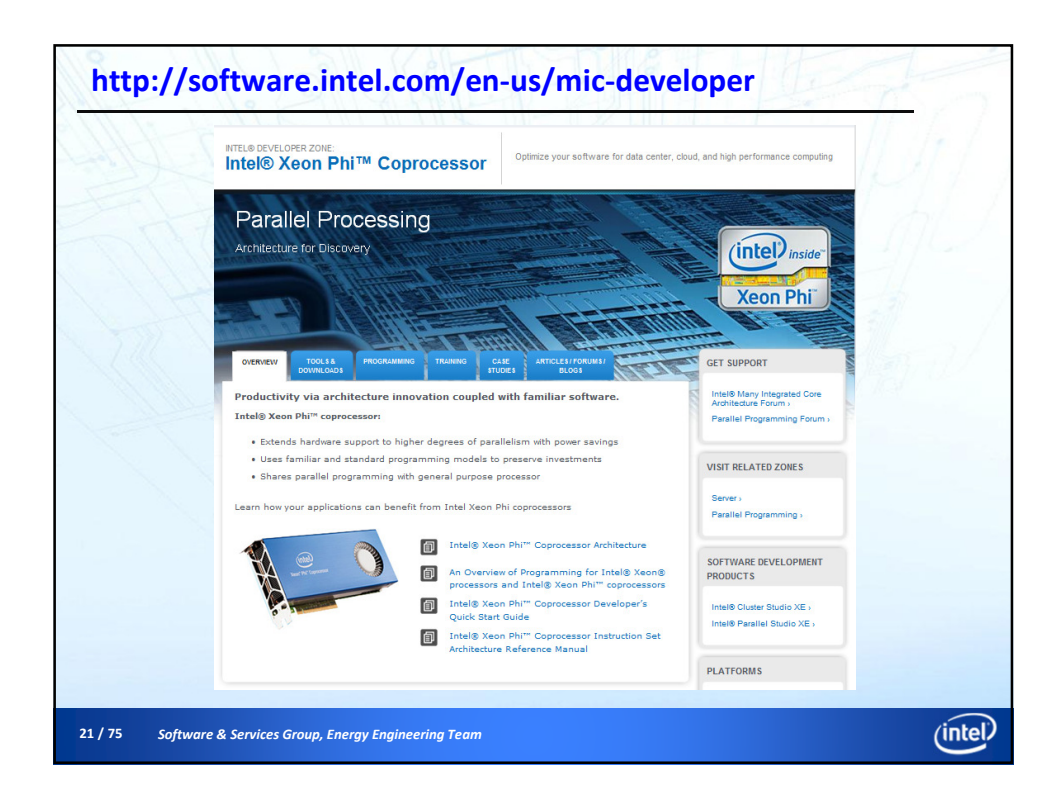

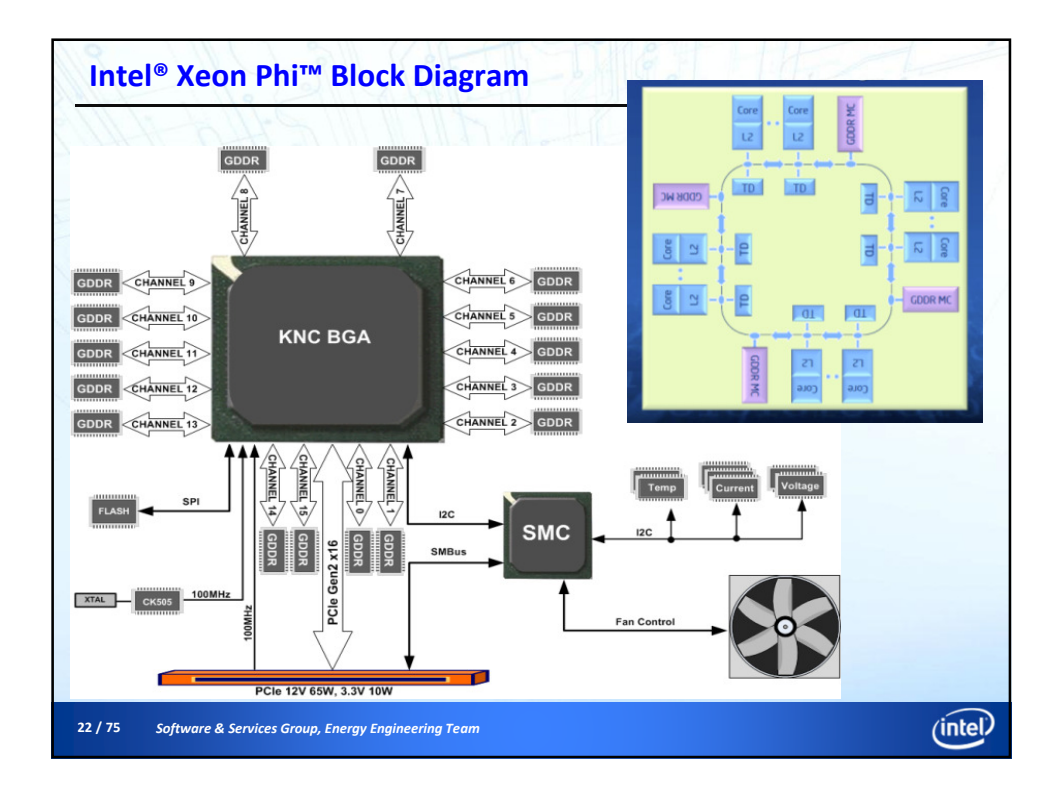

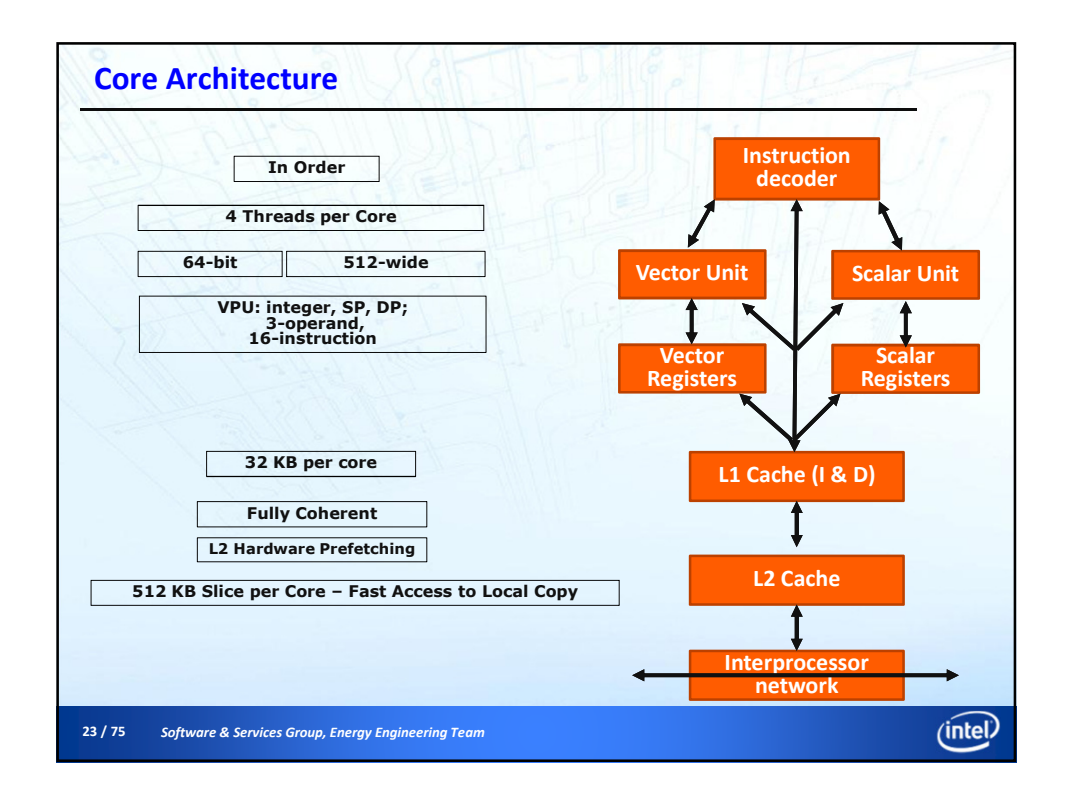

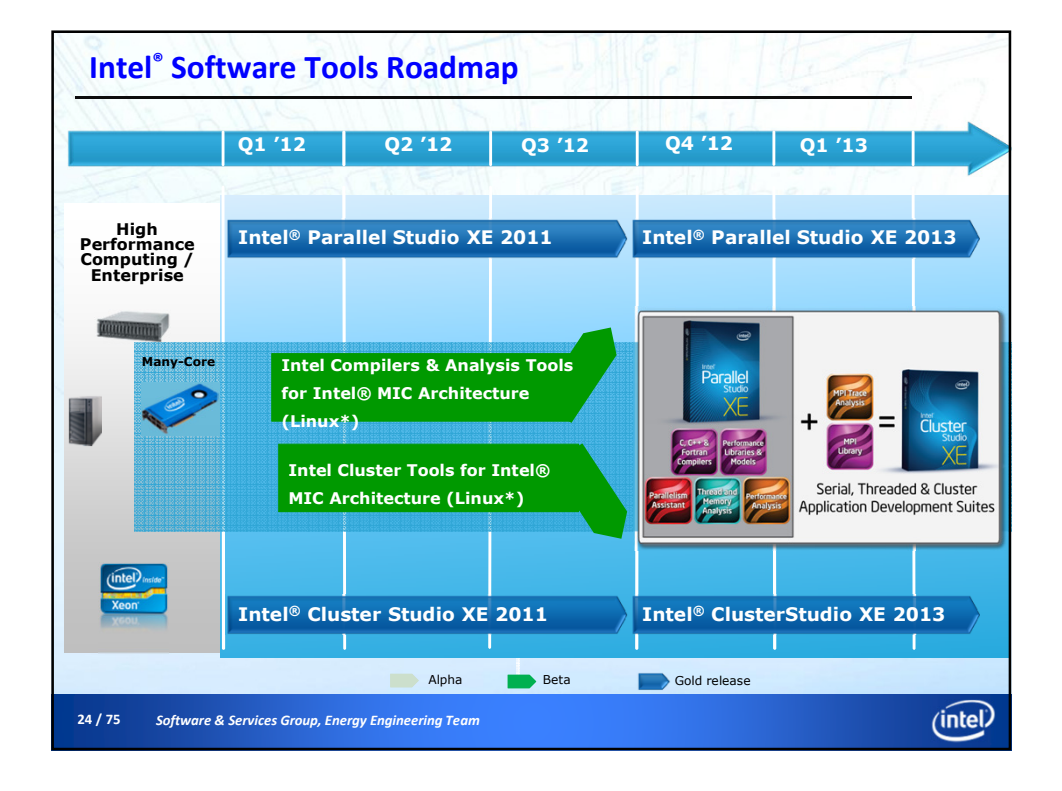

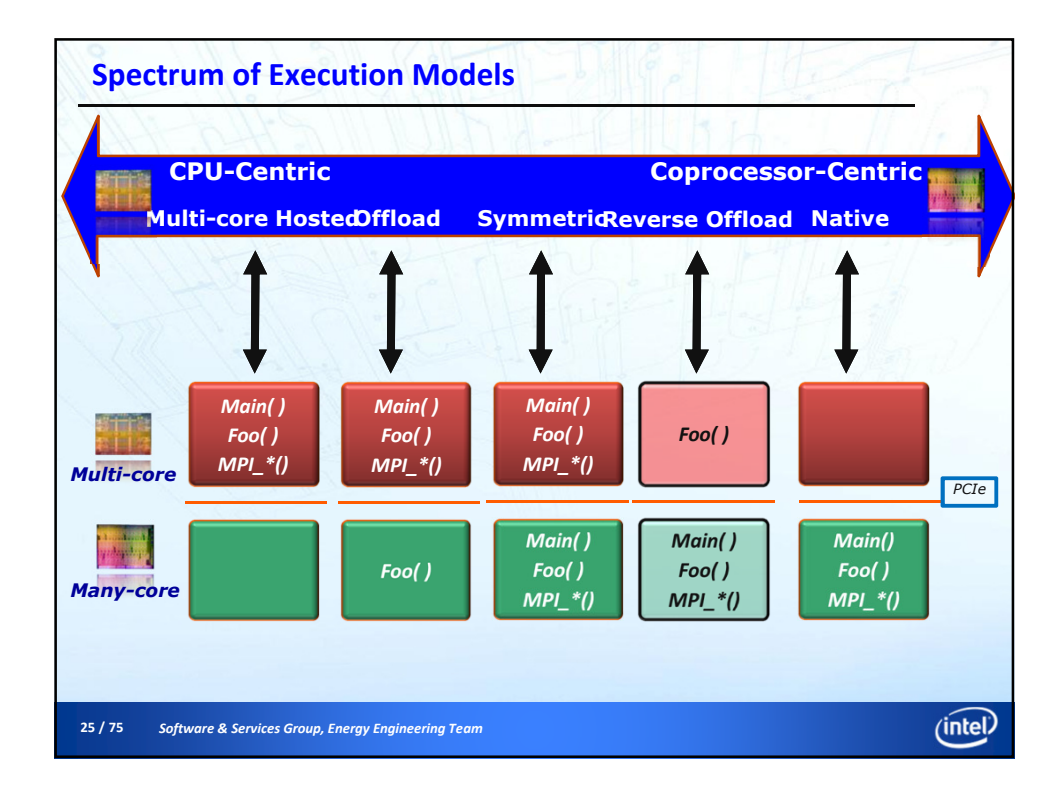

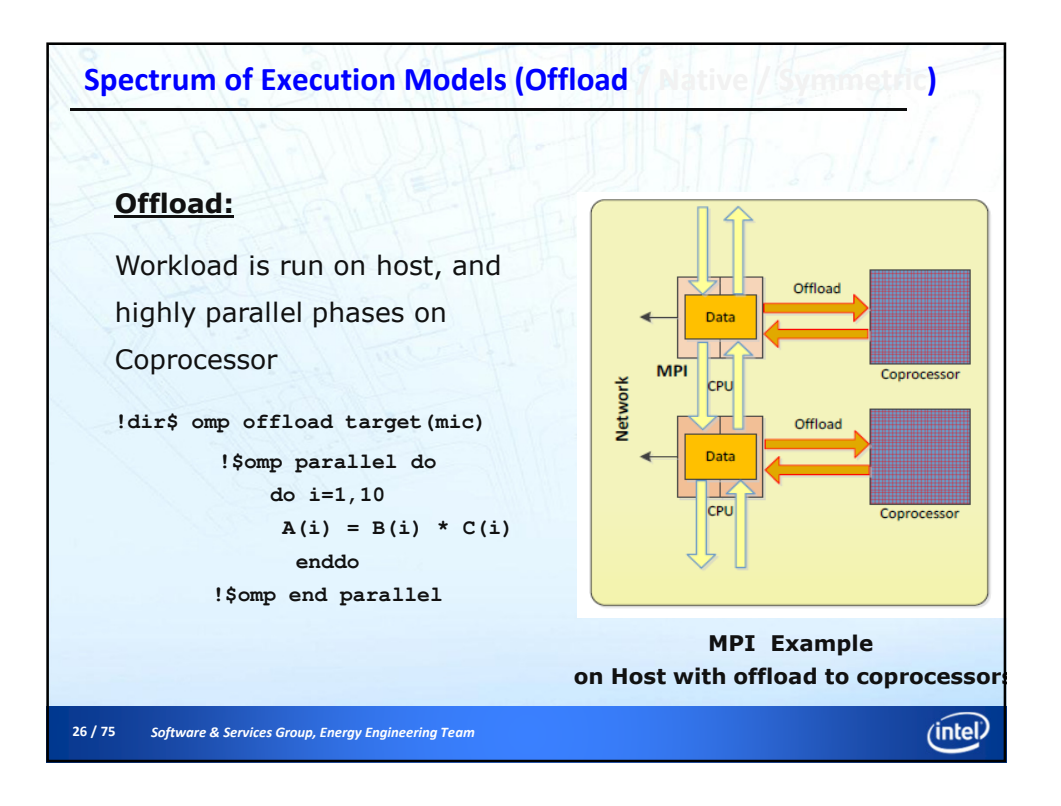

13

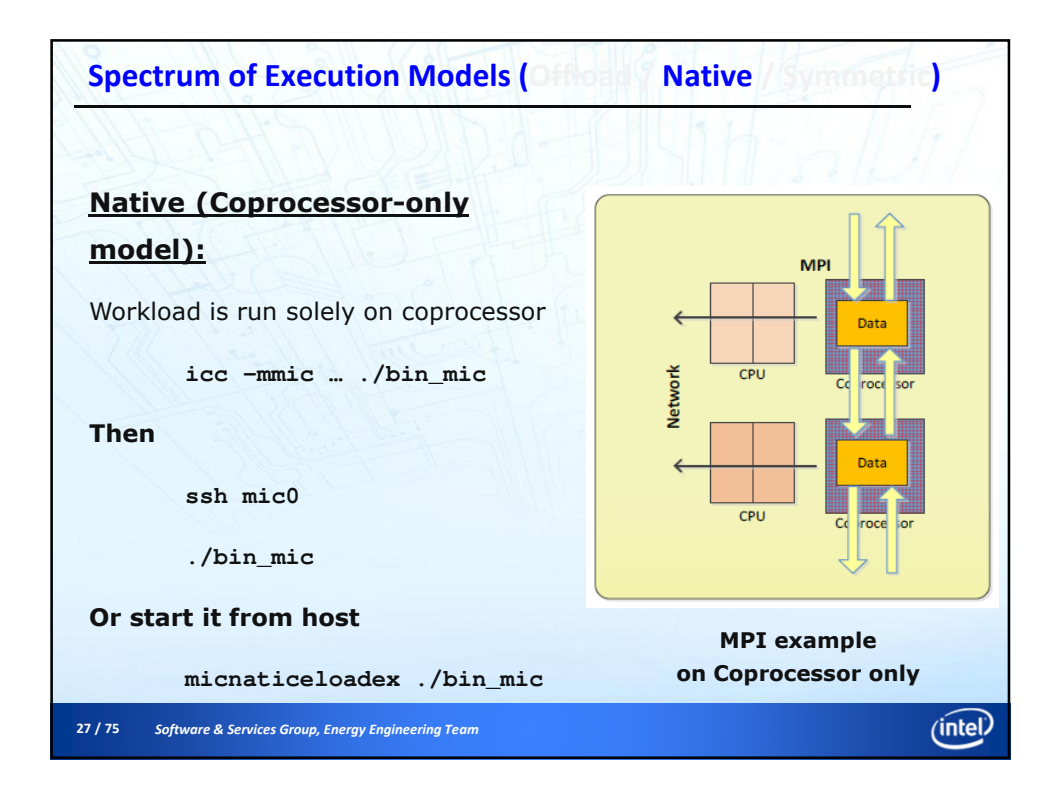

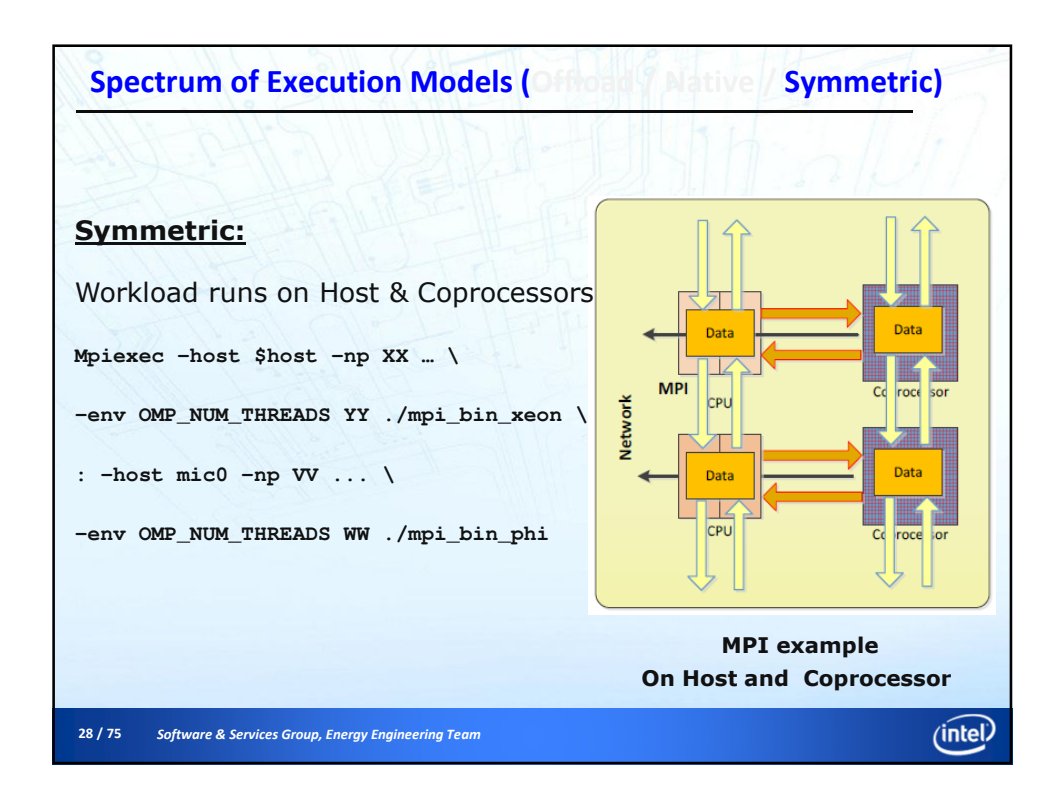

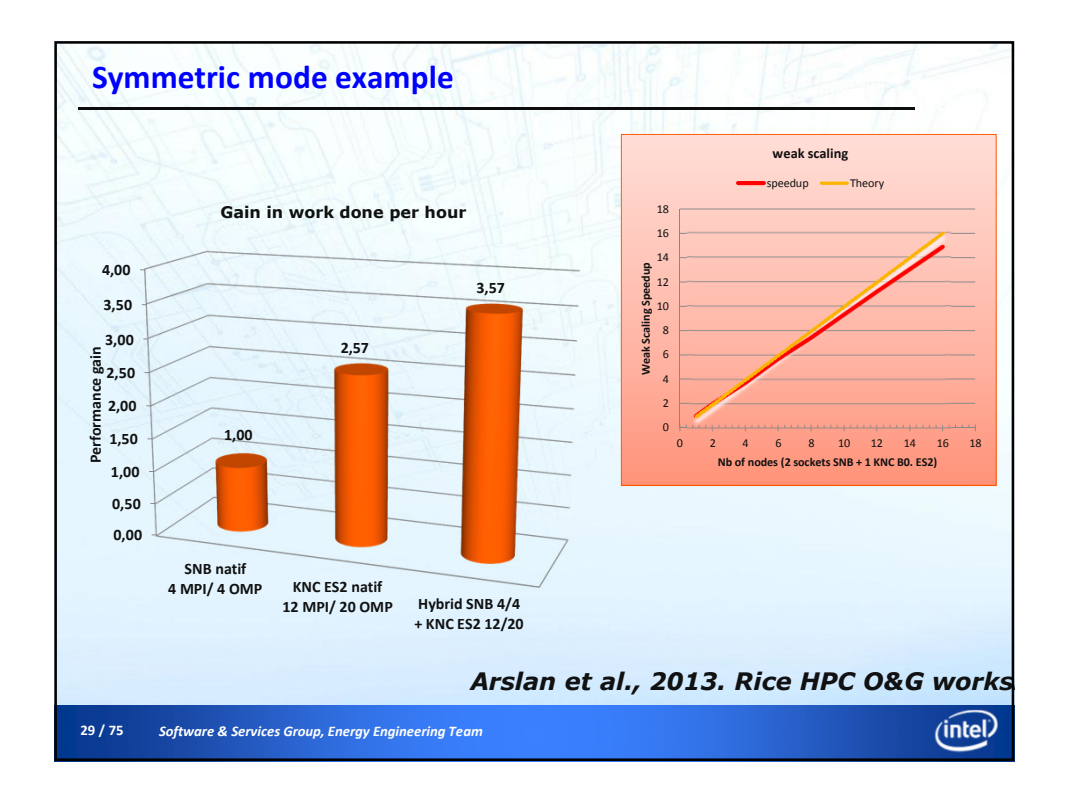

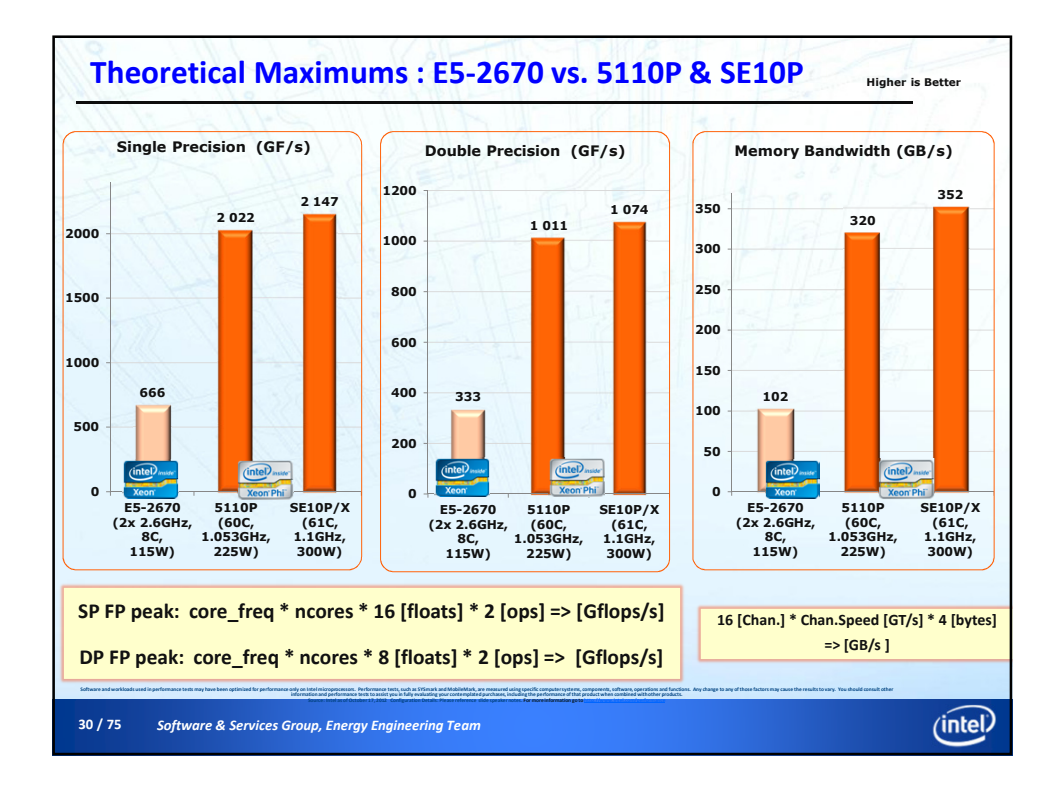

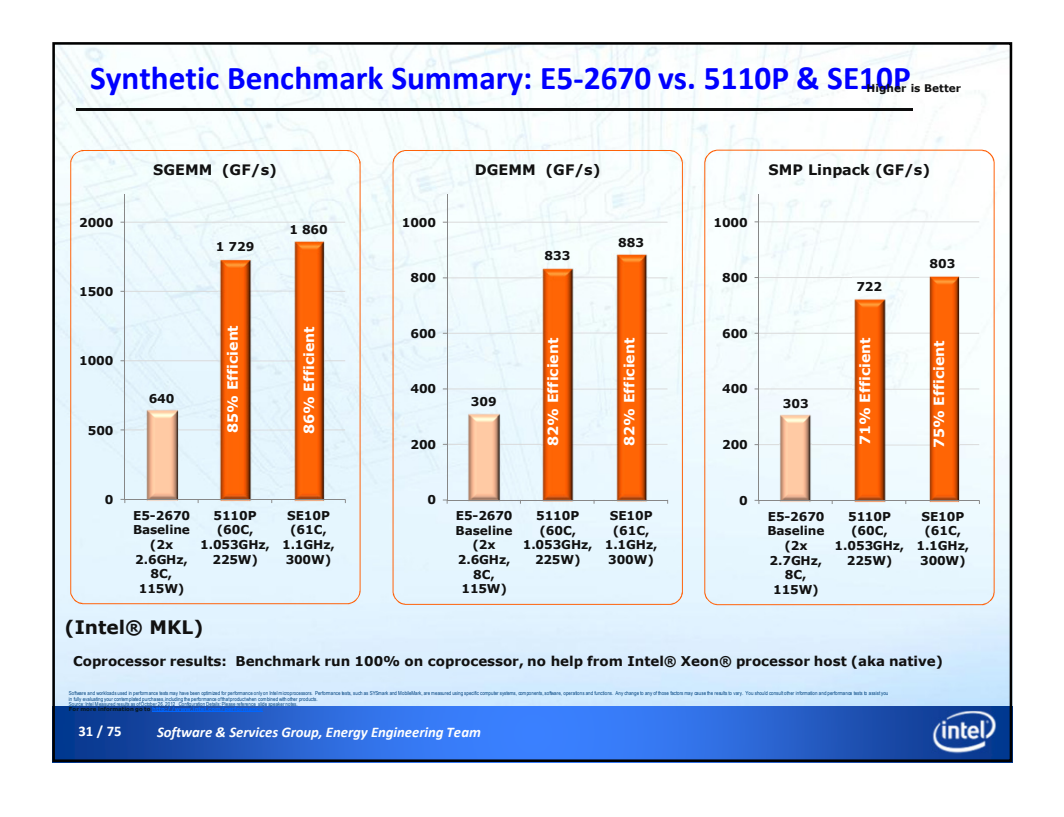

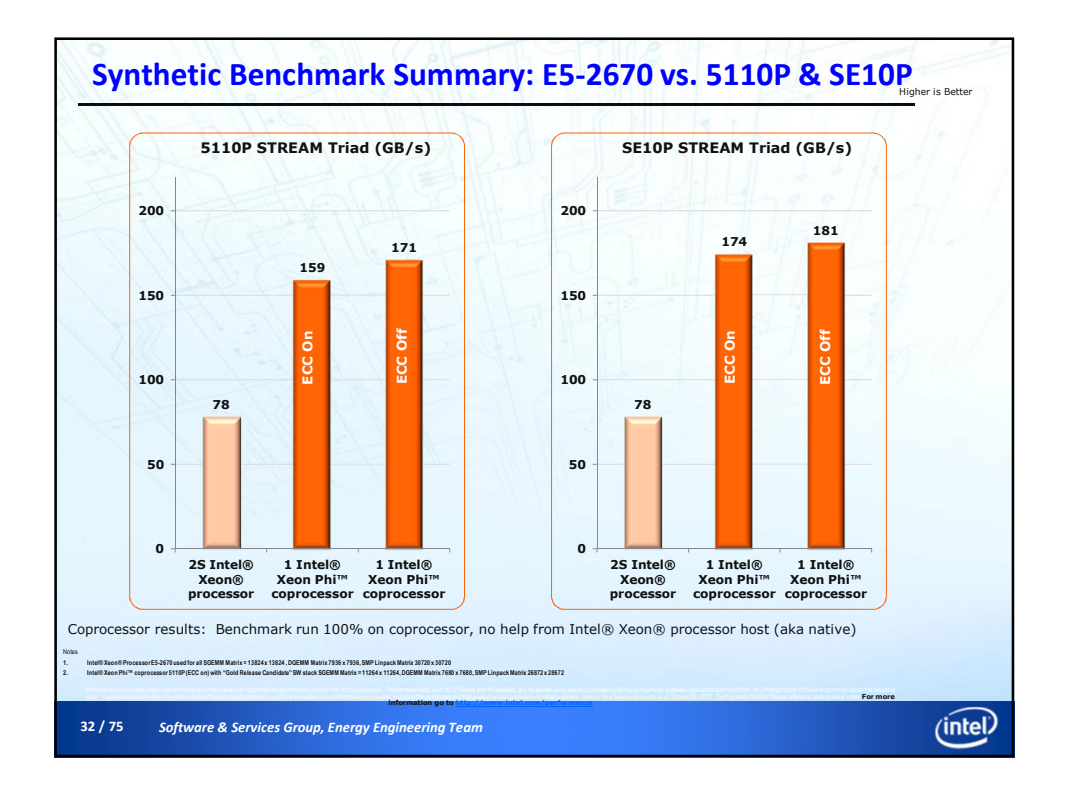

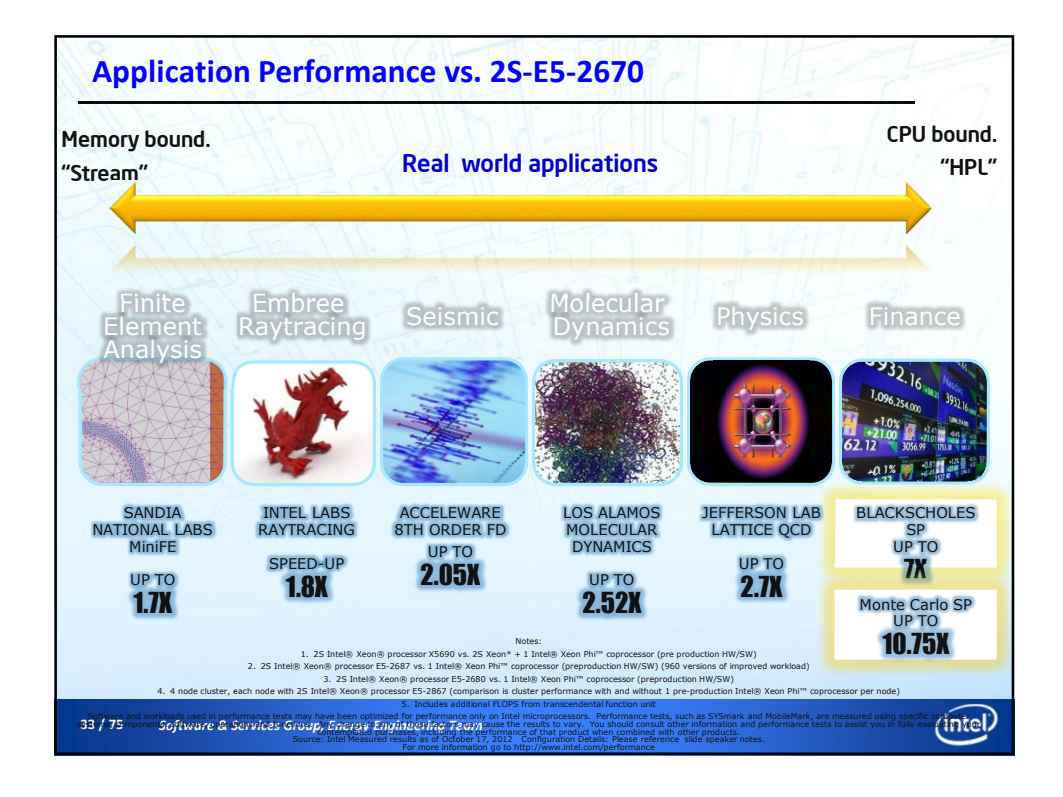

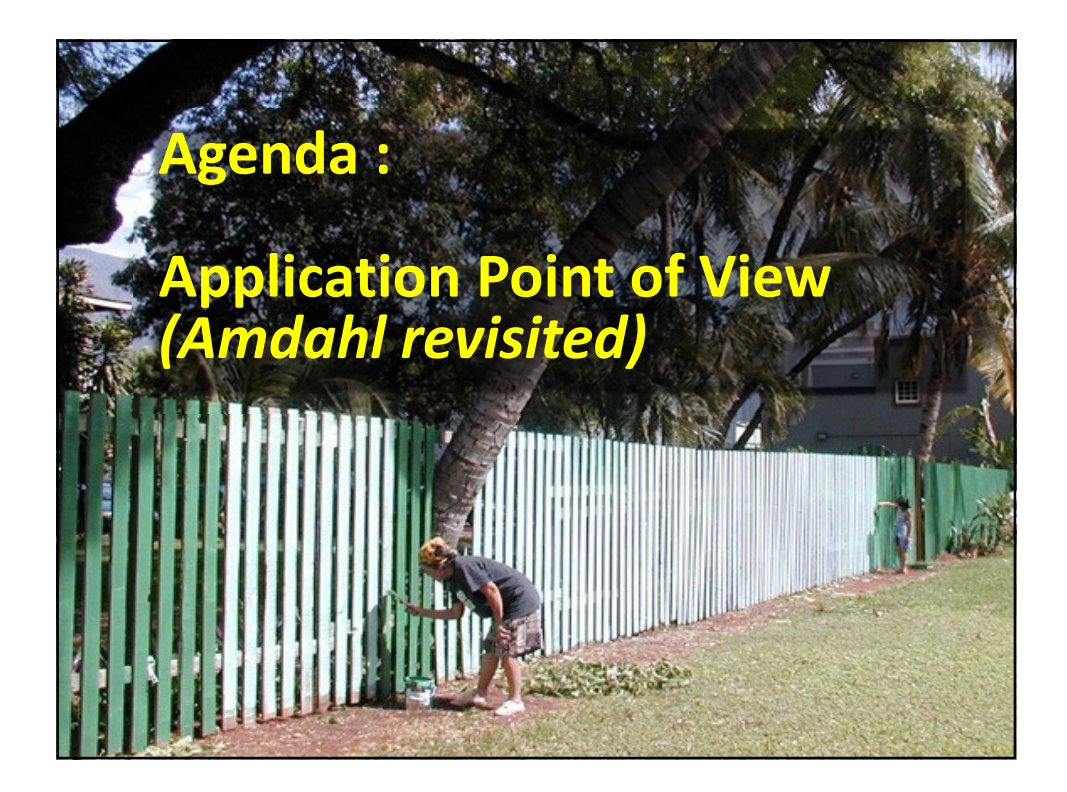

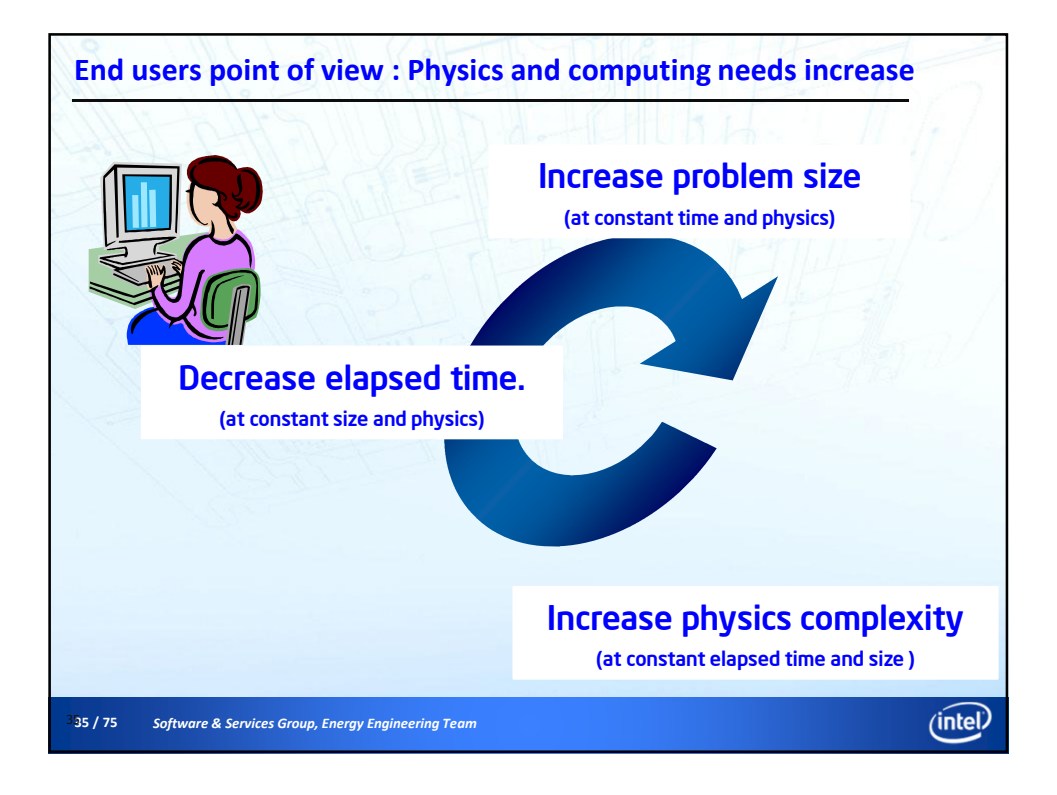

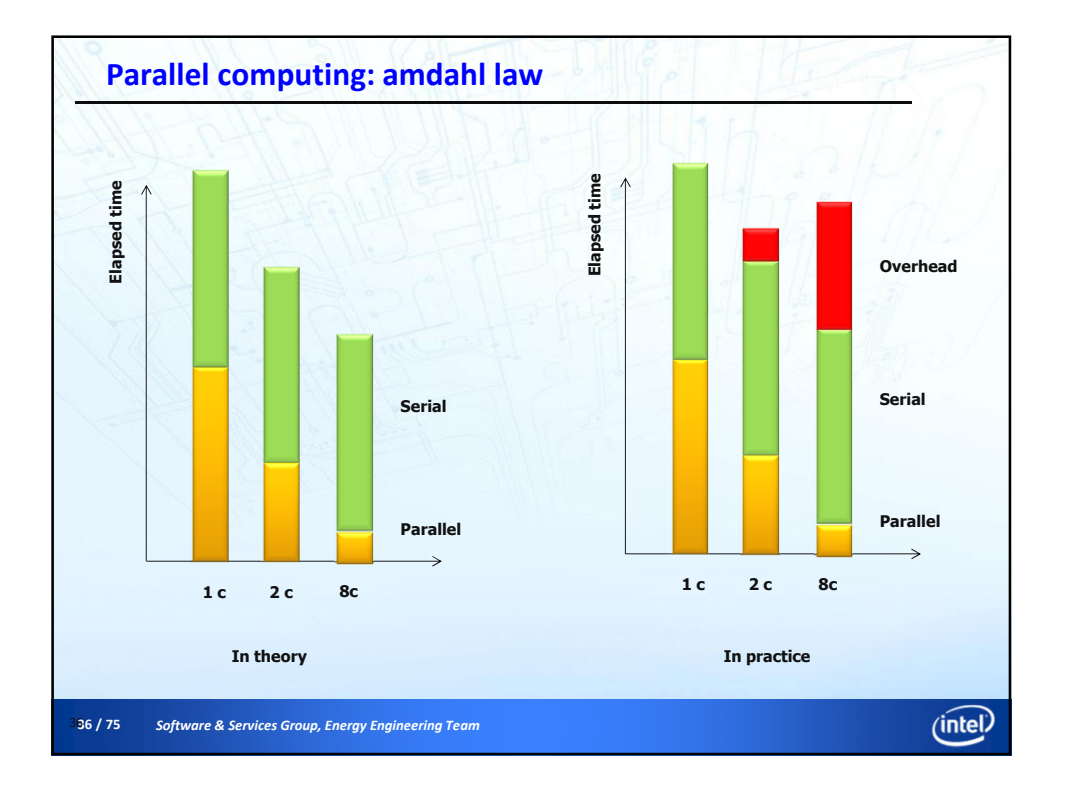

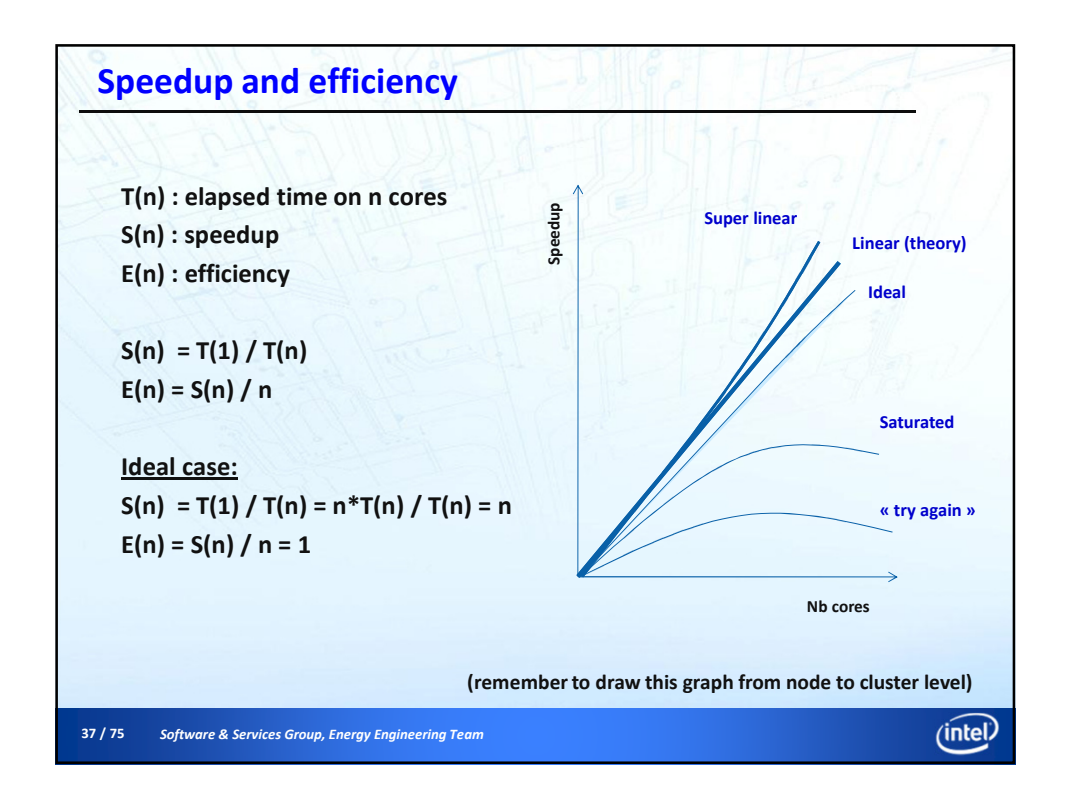

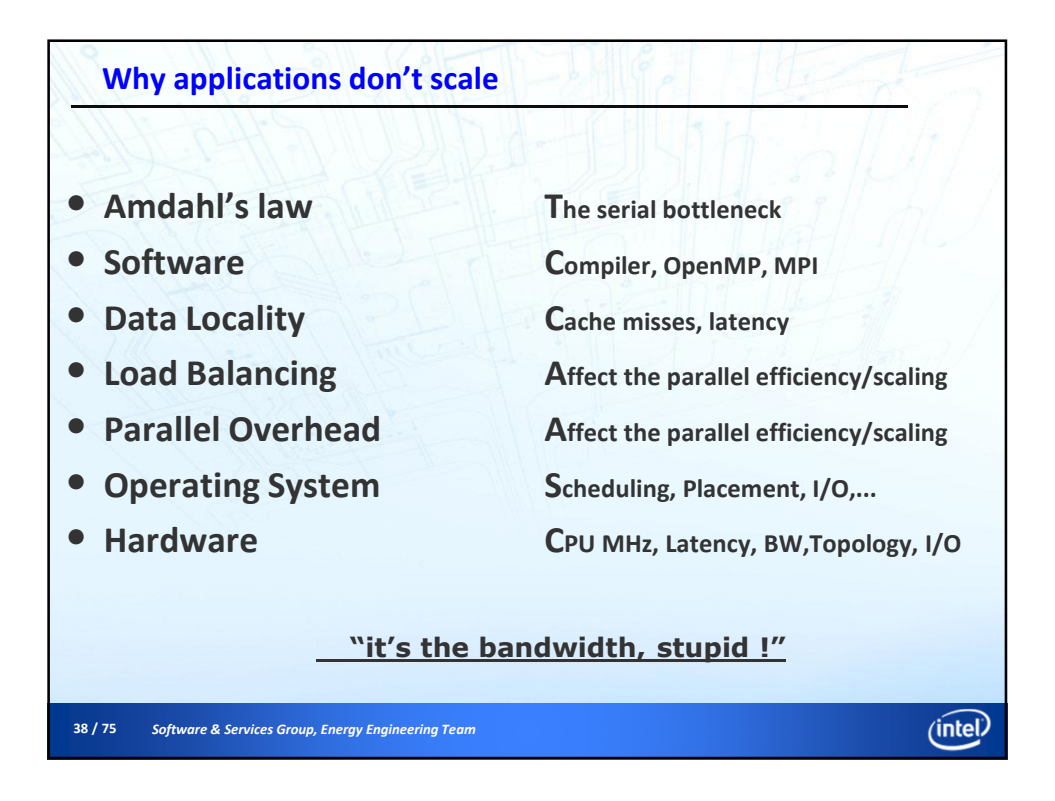

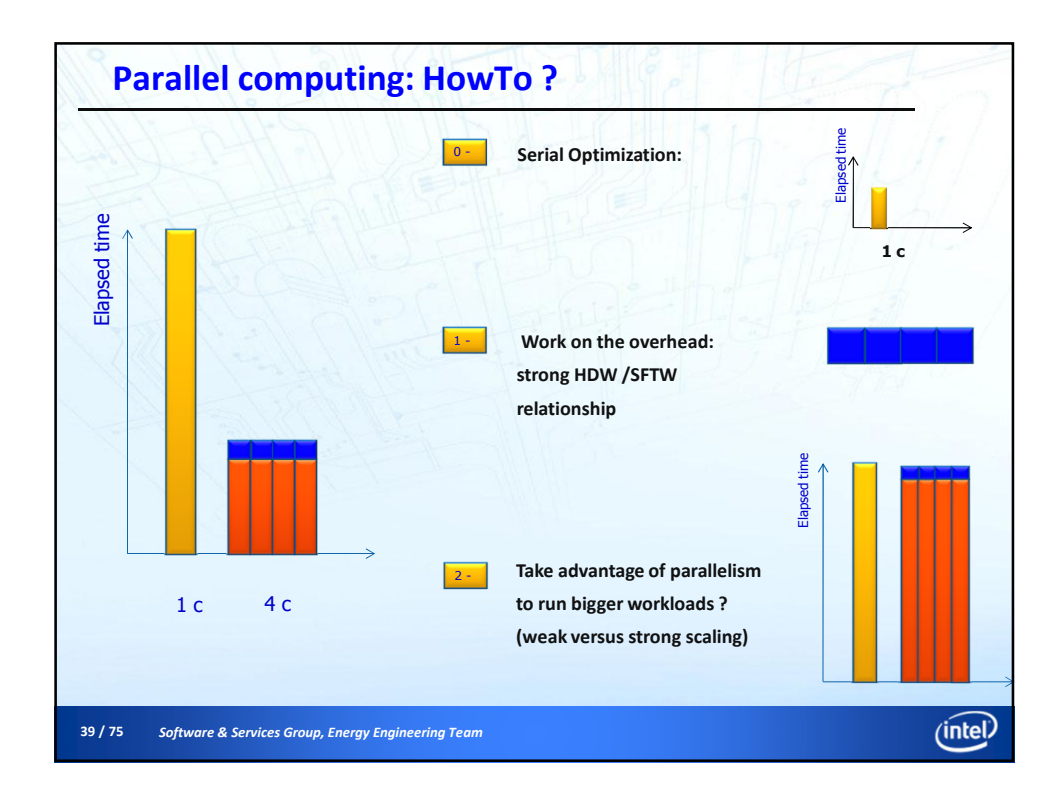

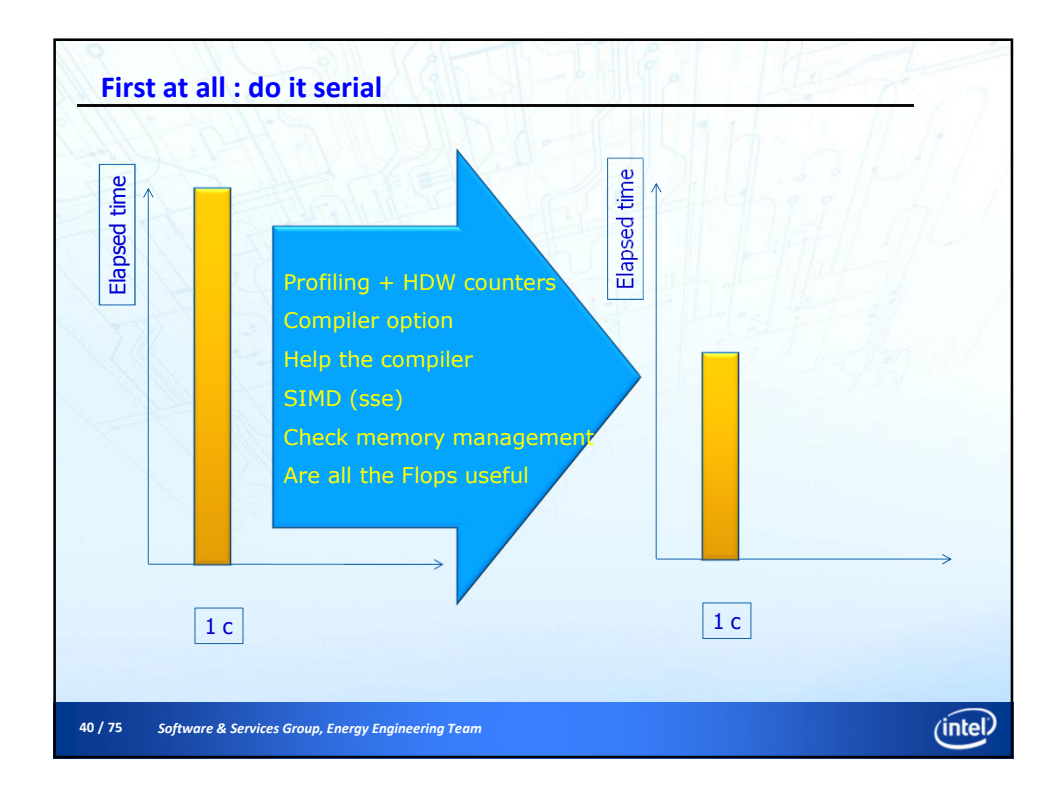

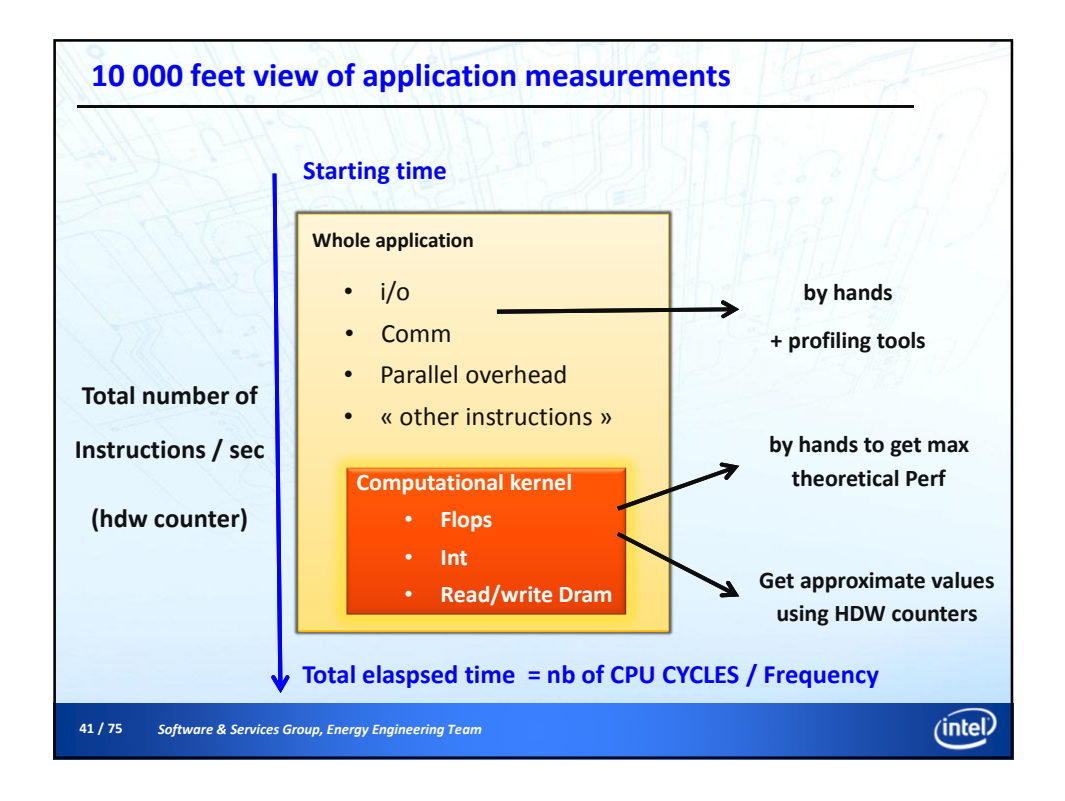

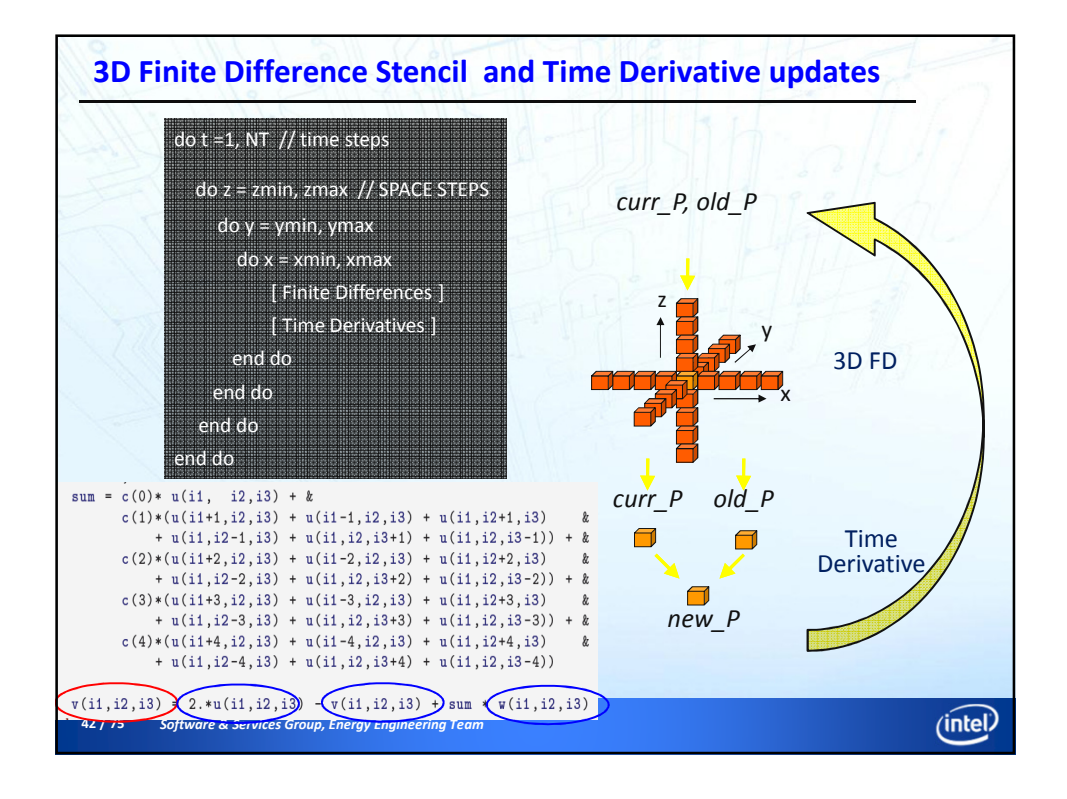

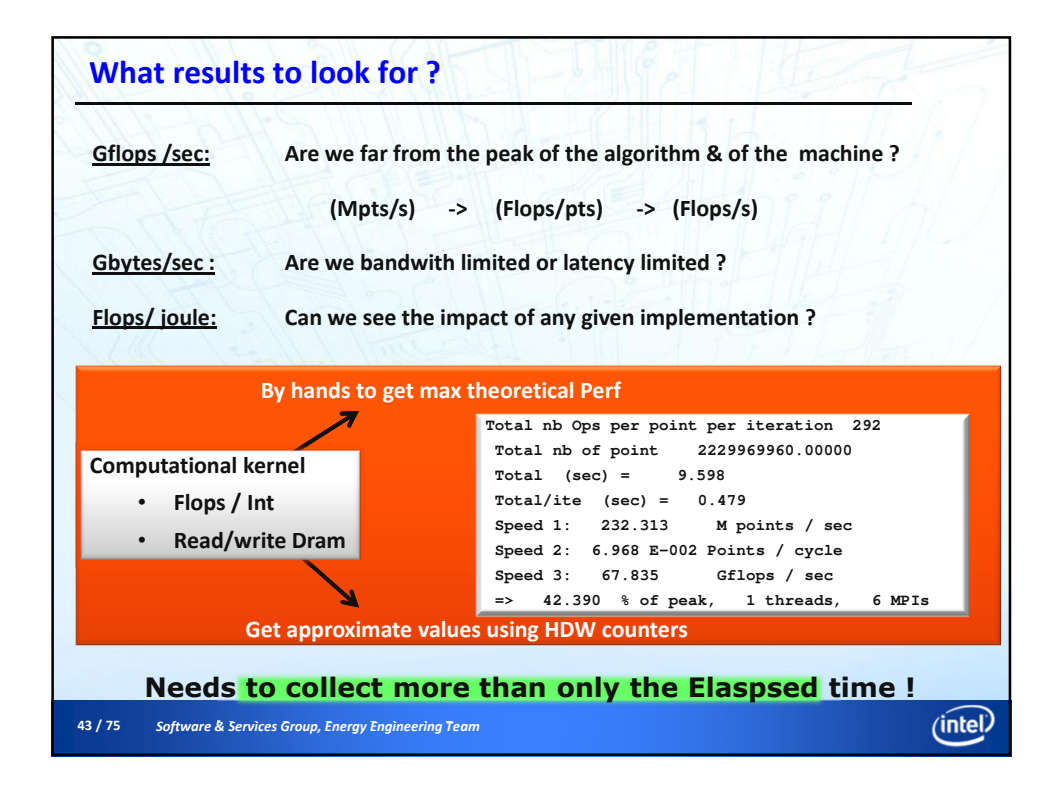

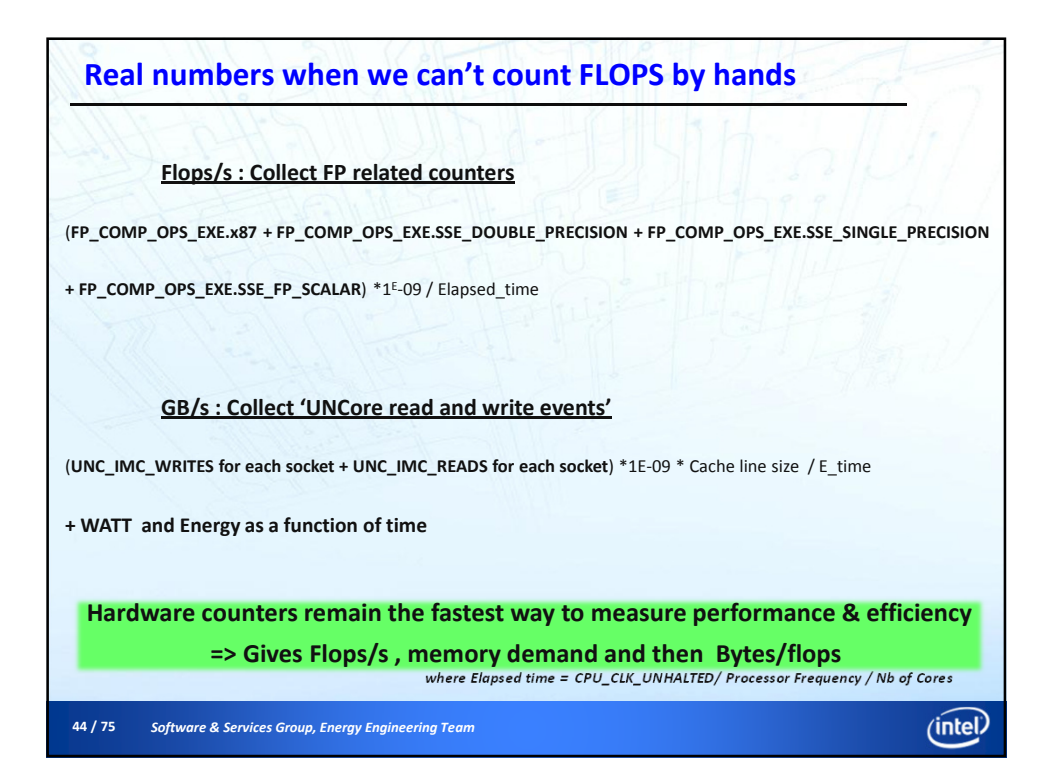

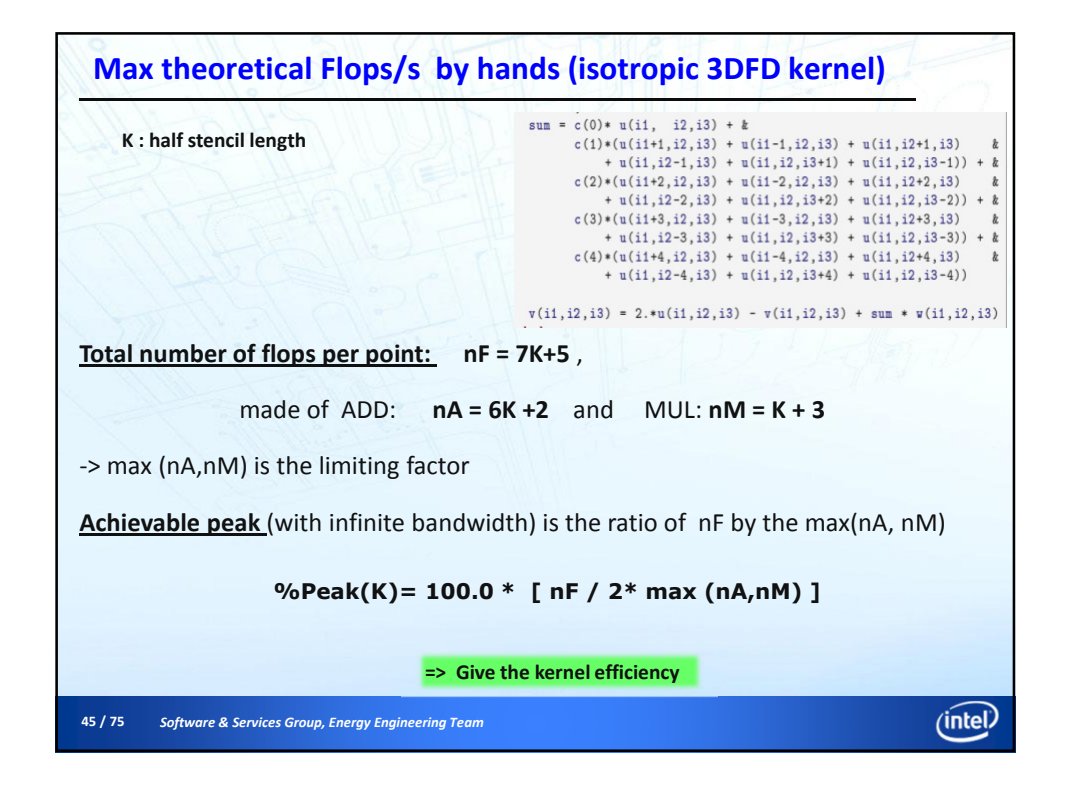

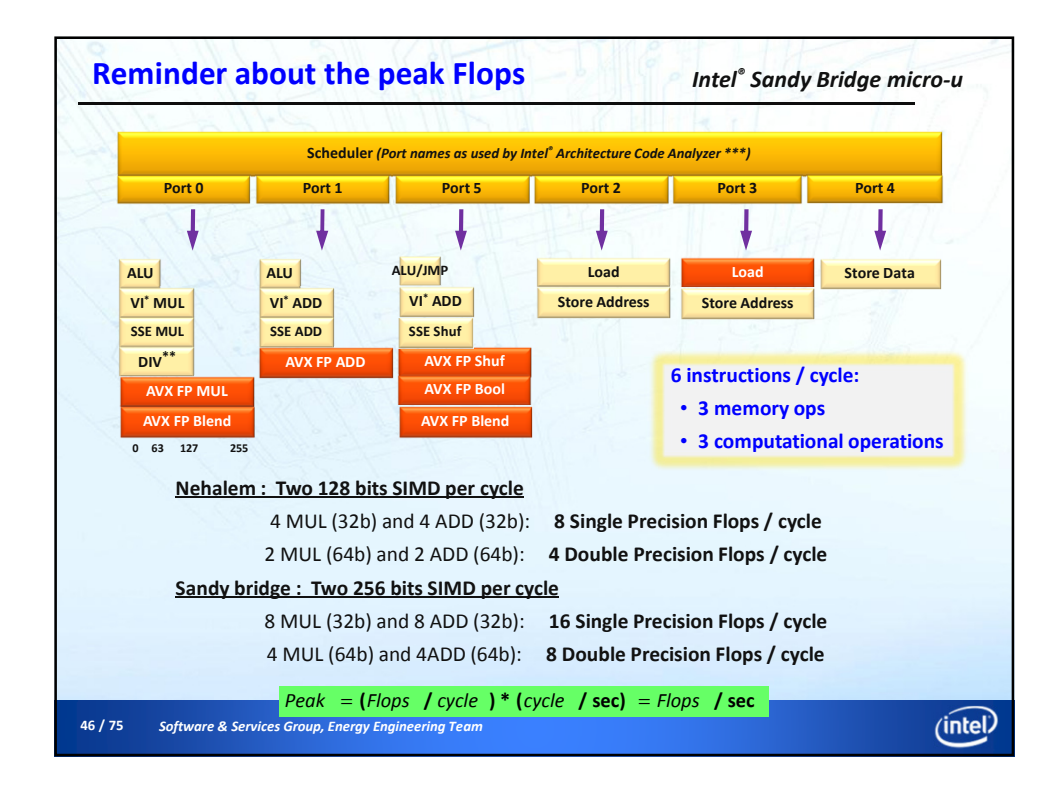

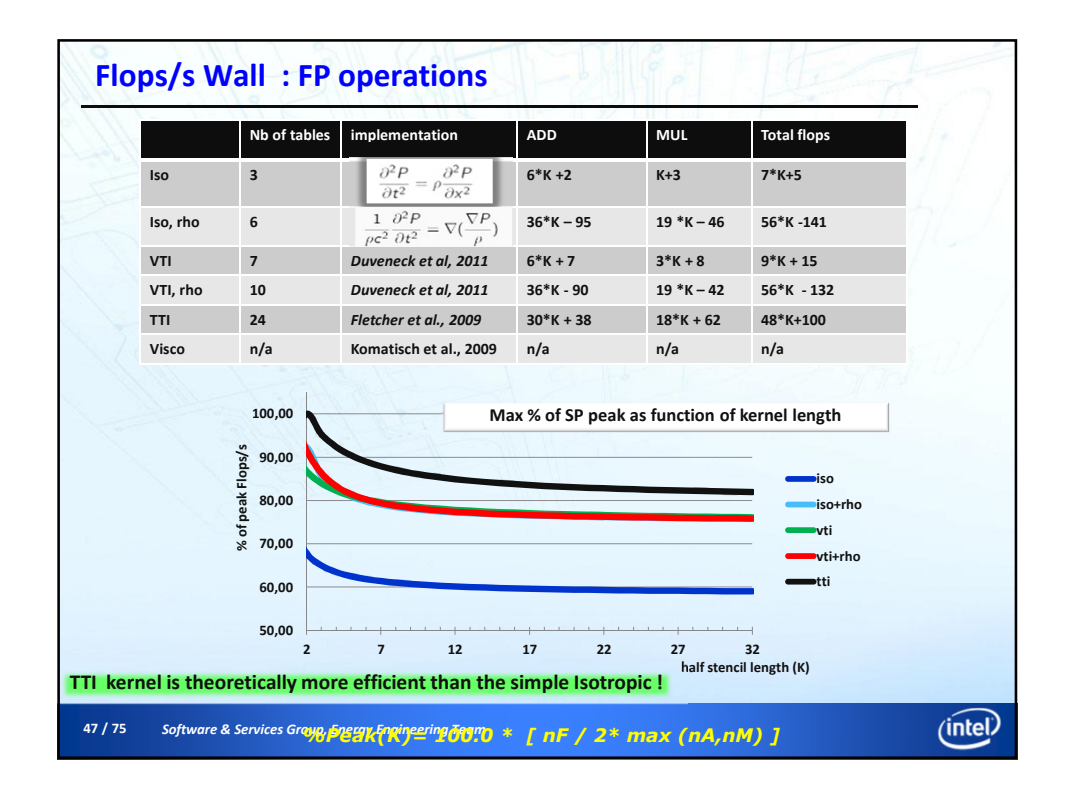

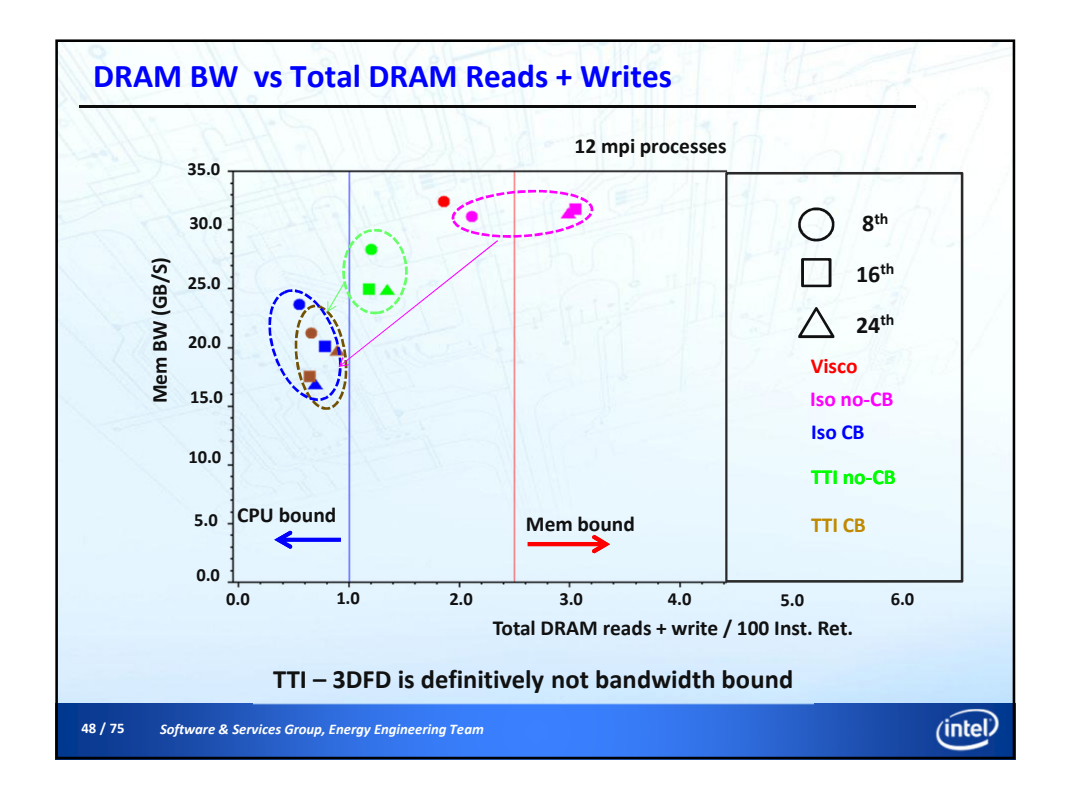

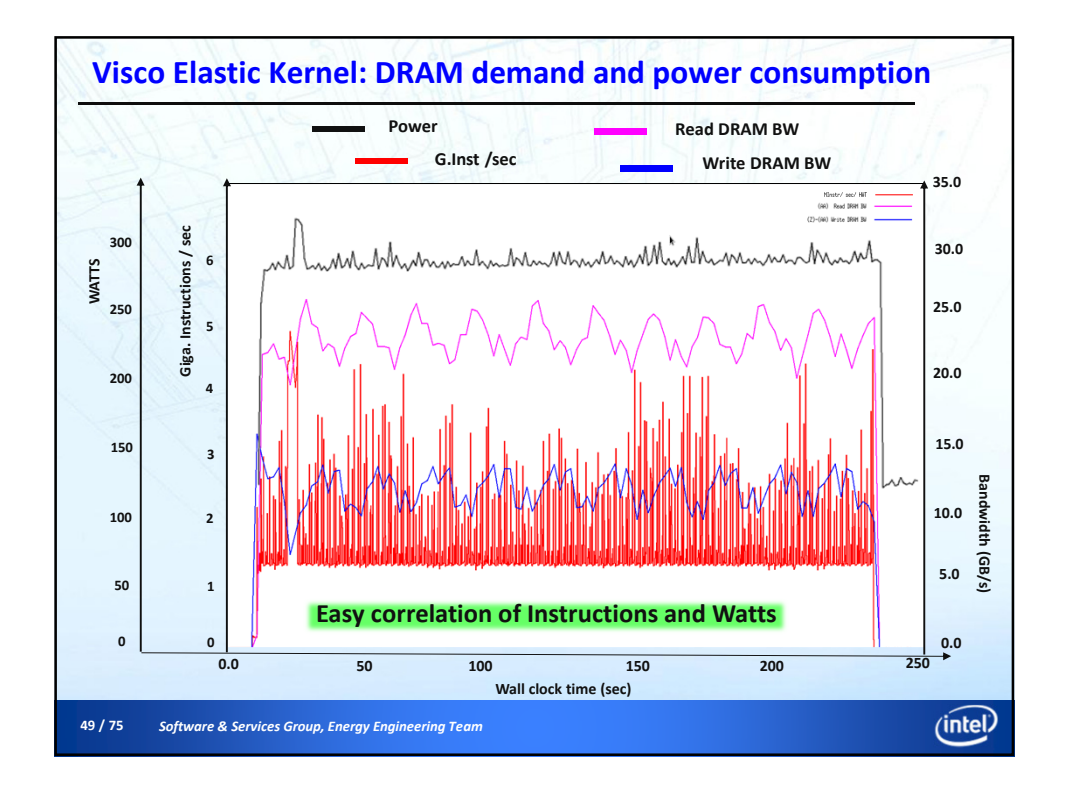

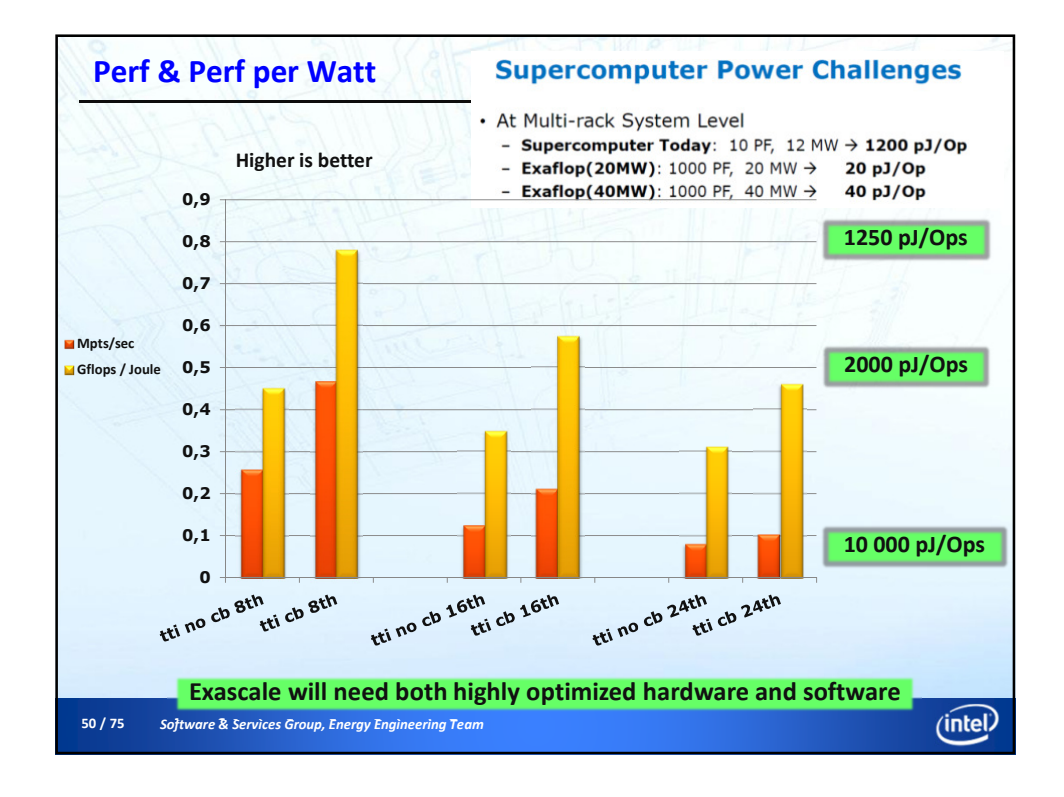

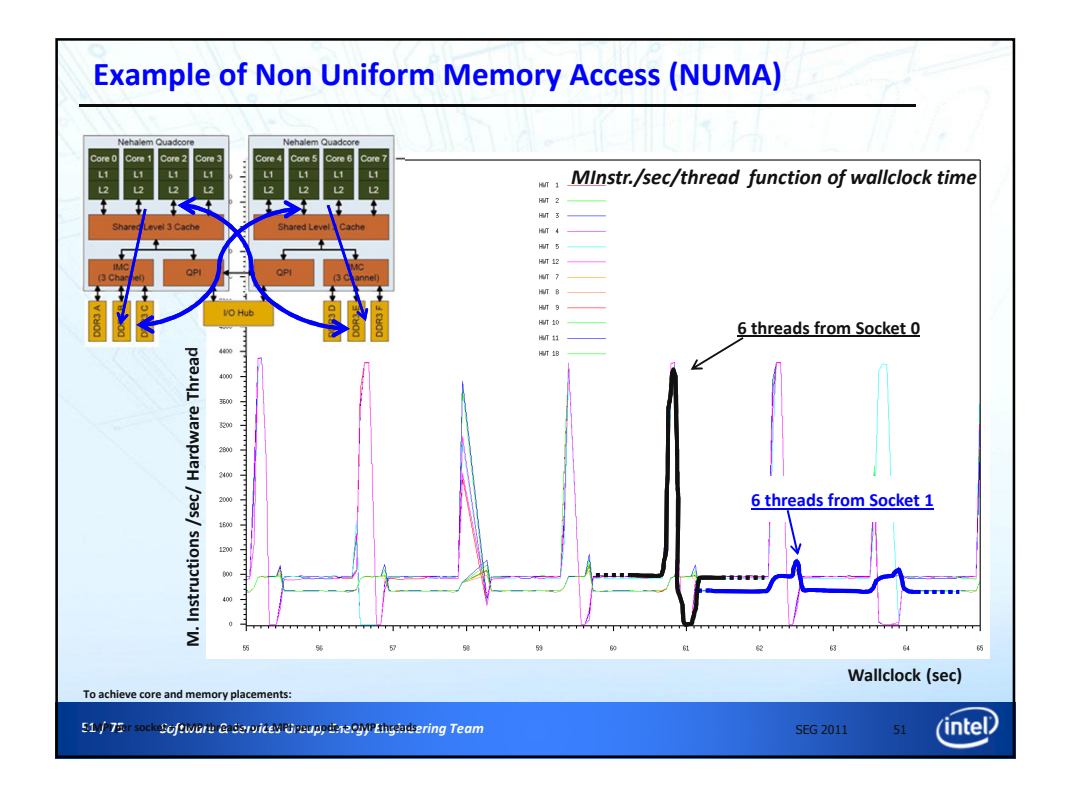

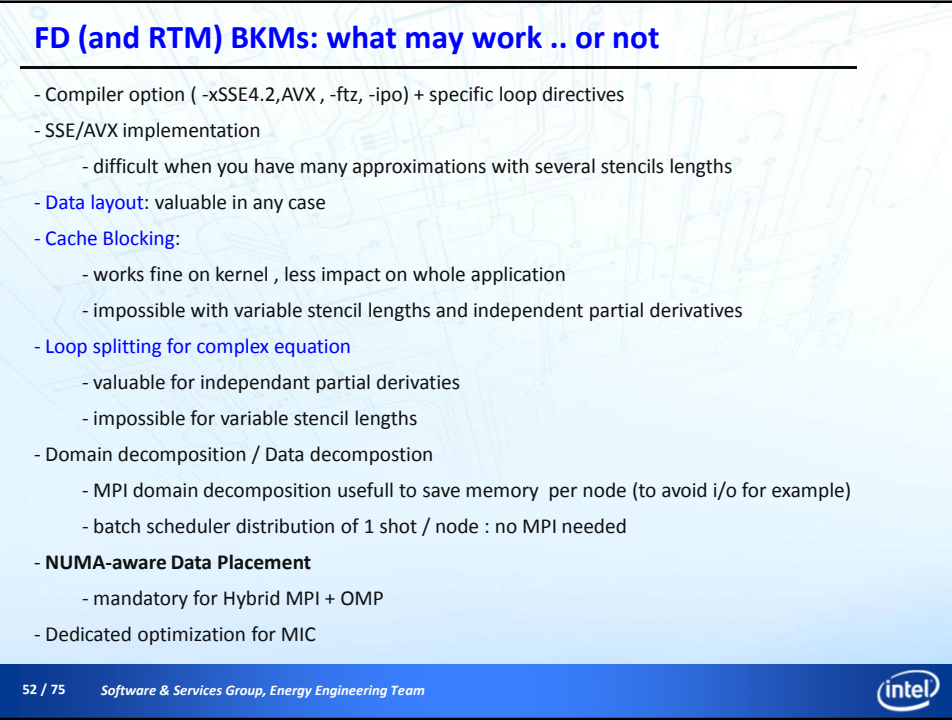

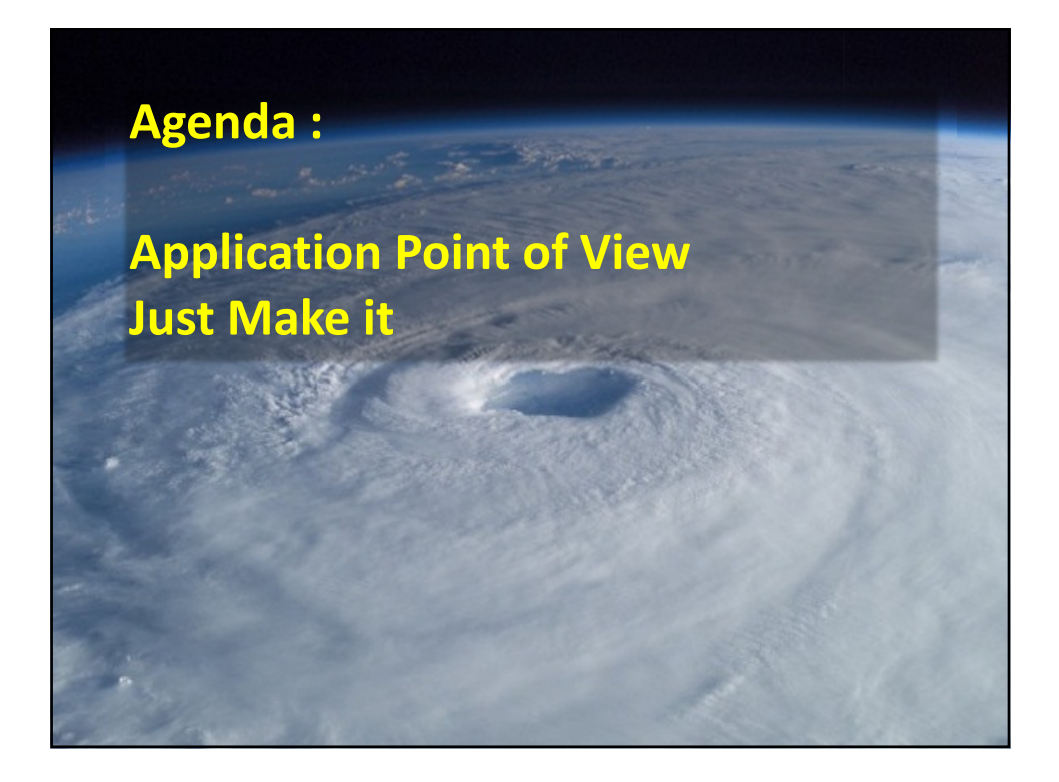

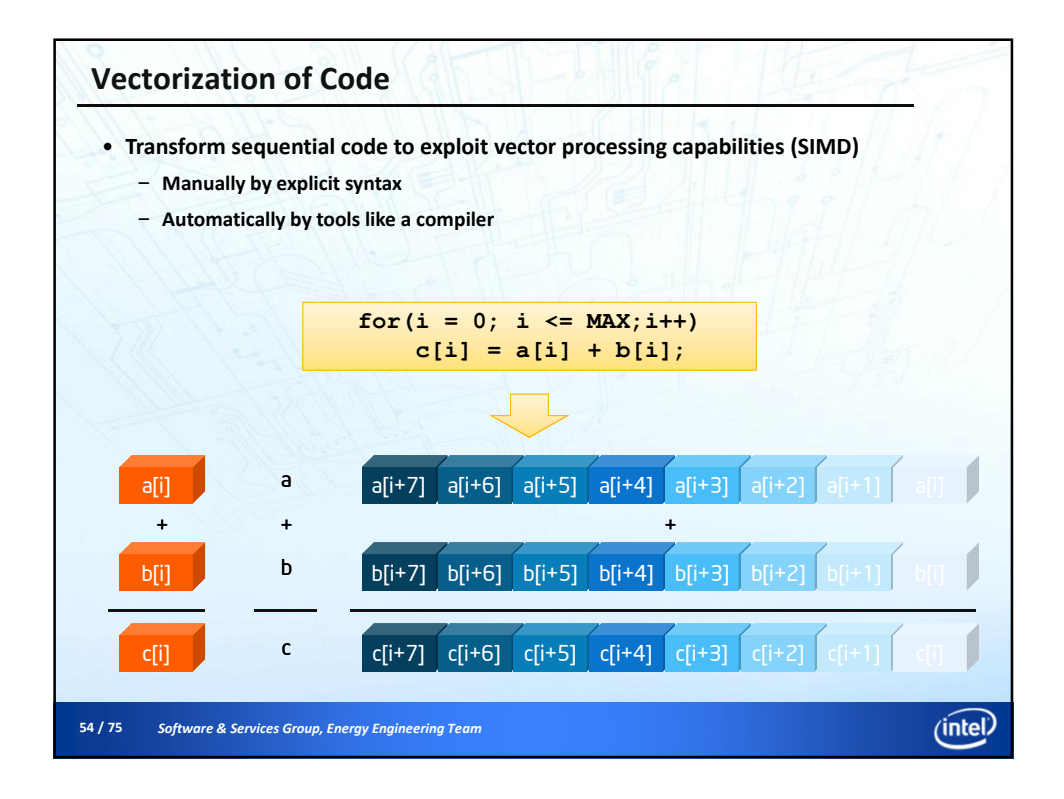

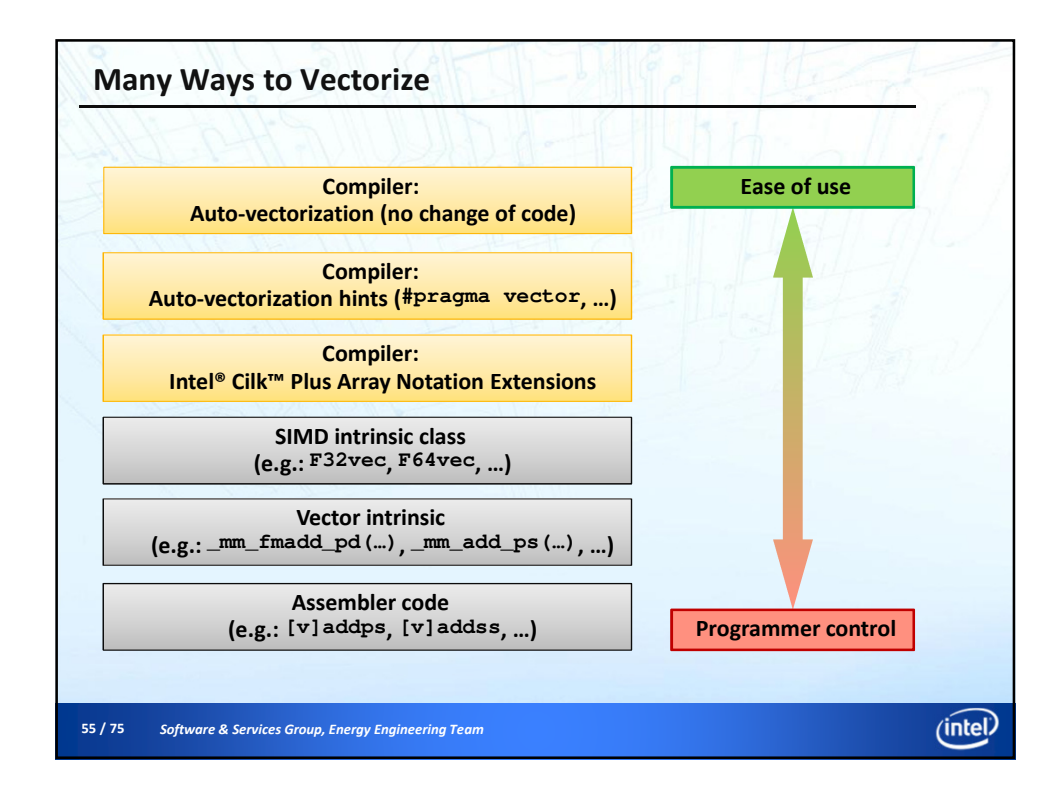

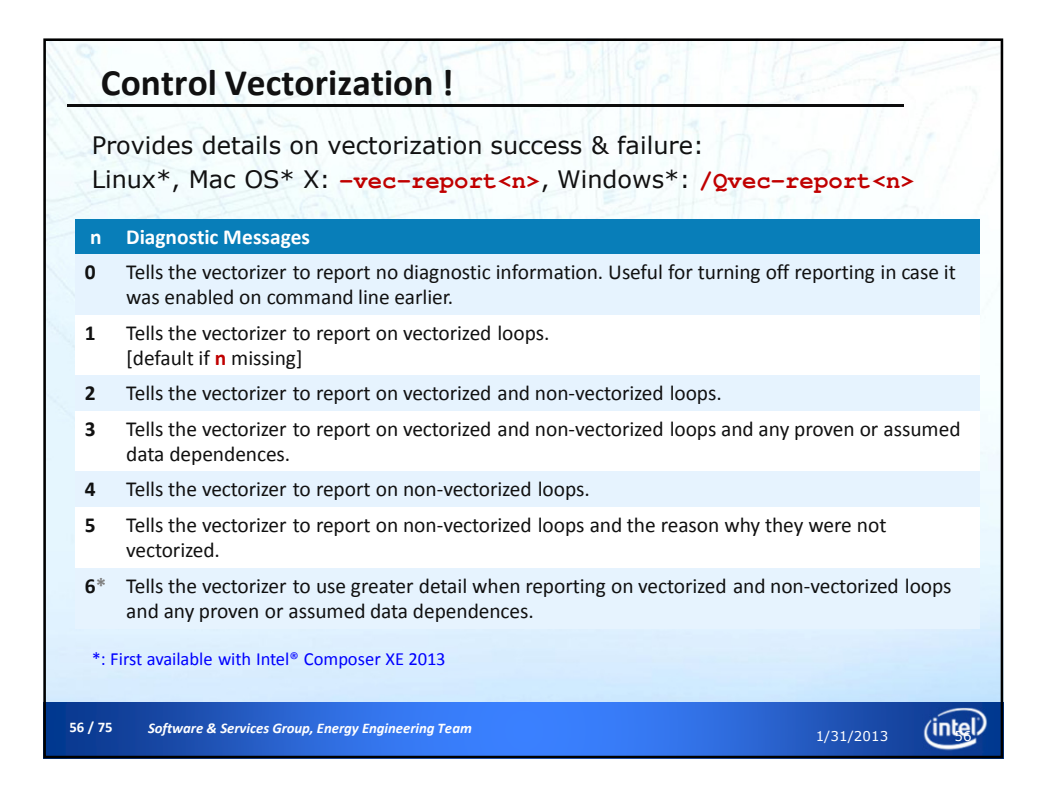

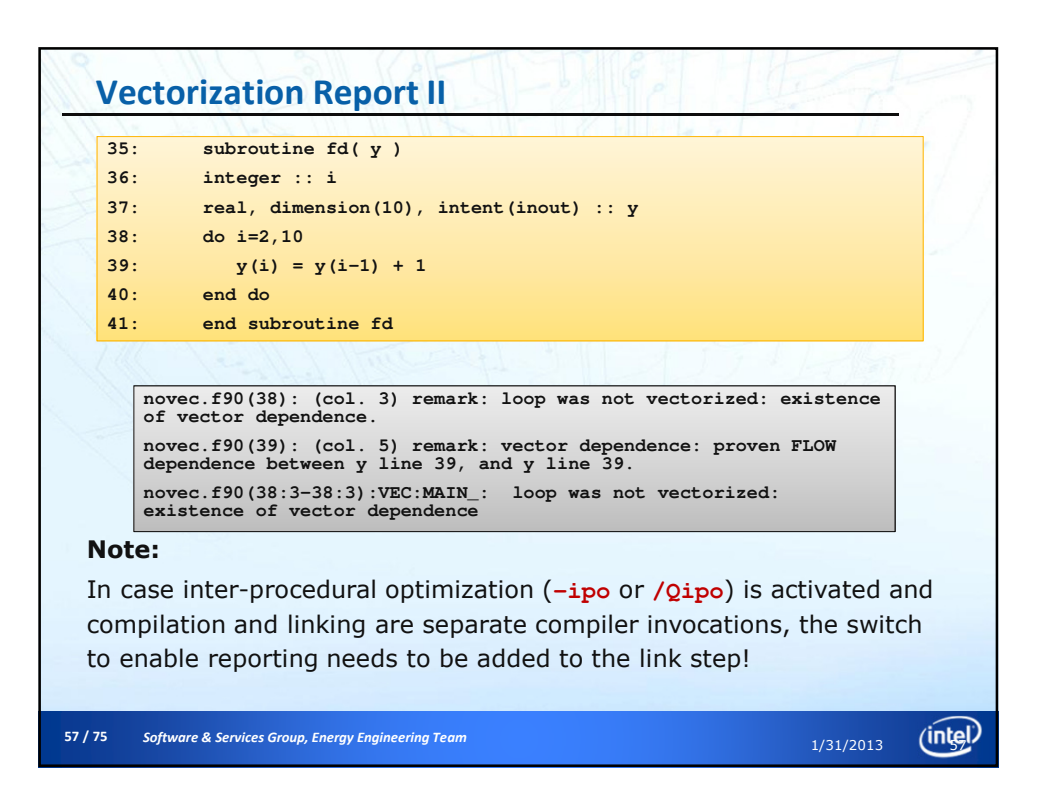

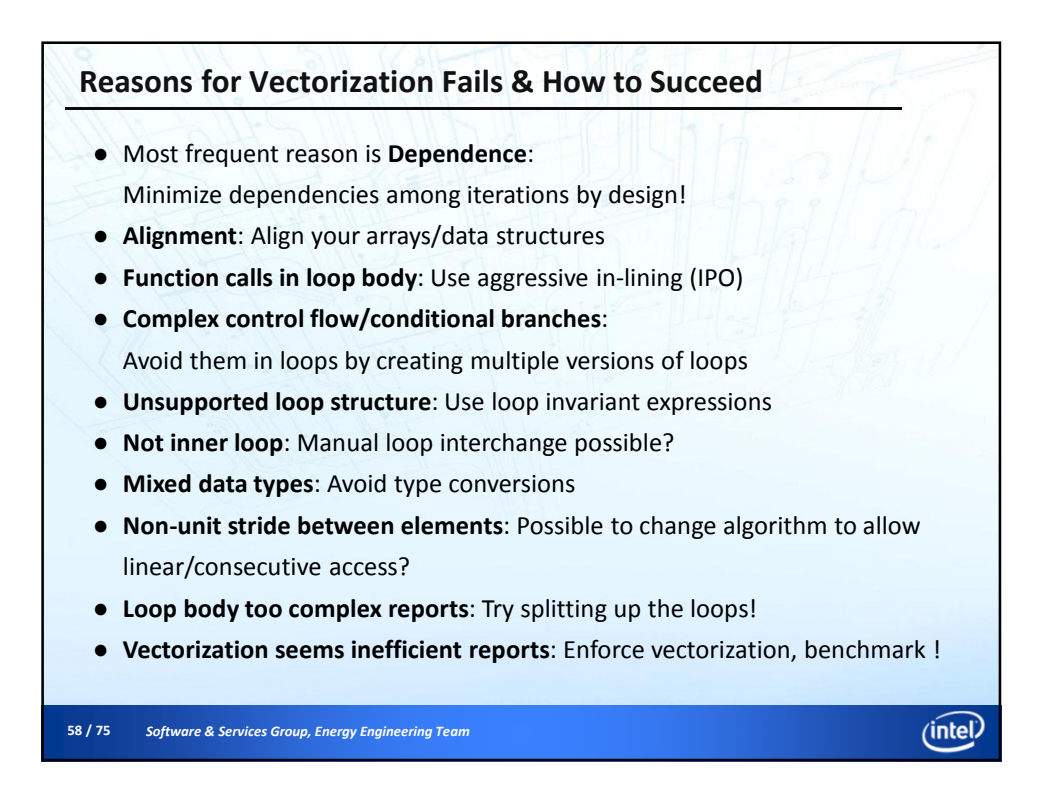

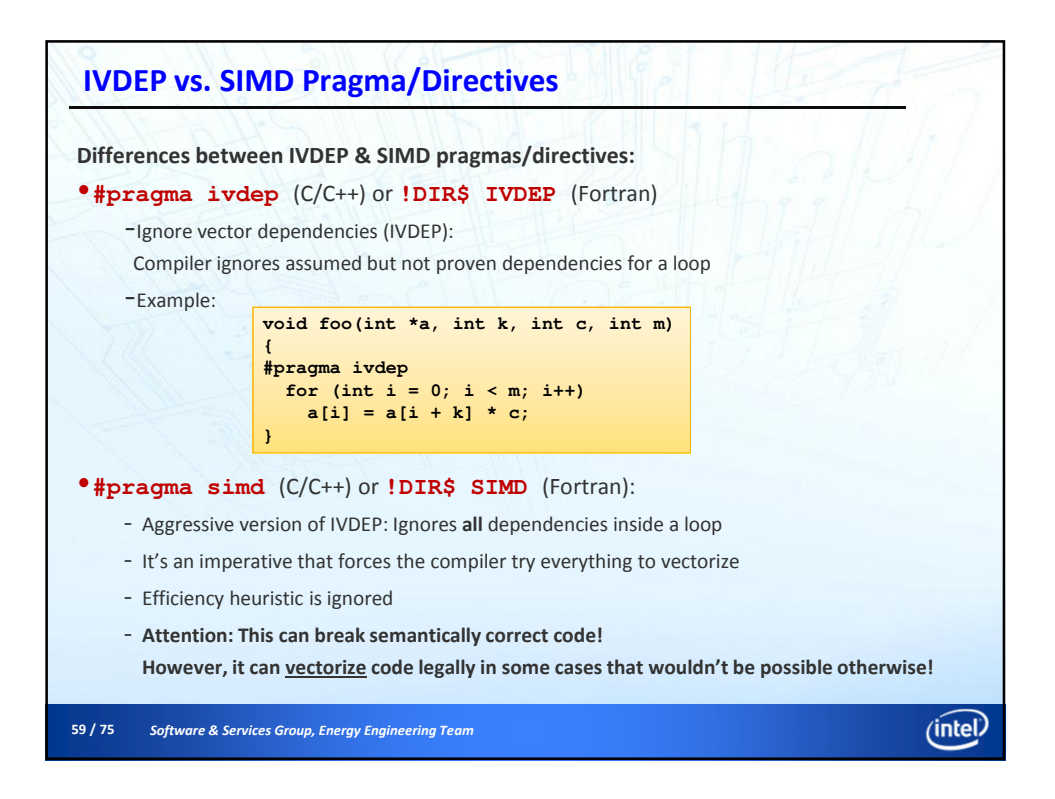

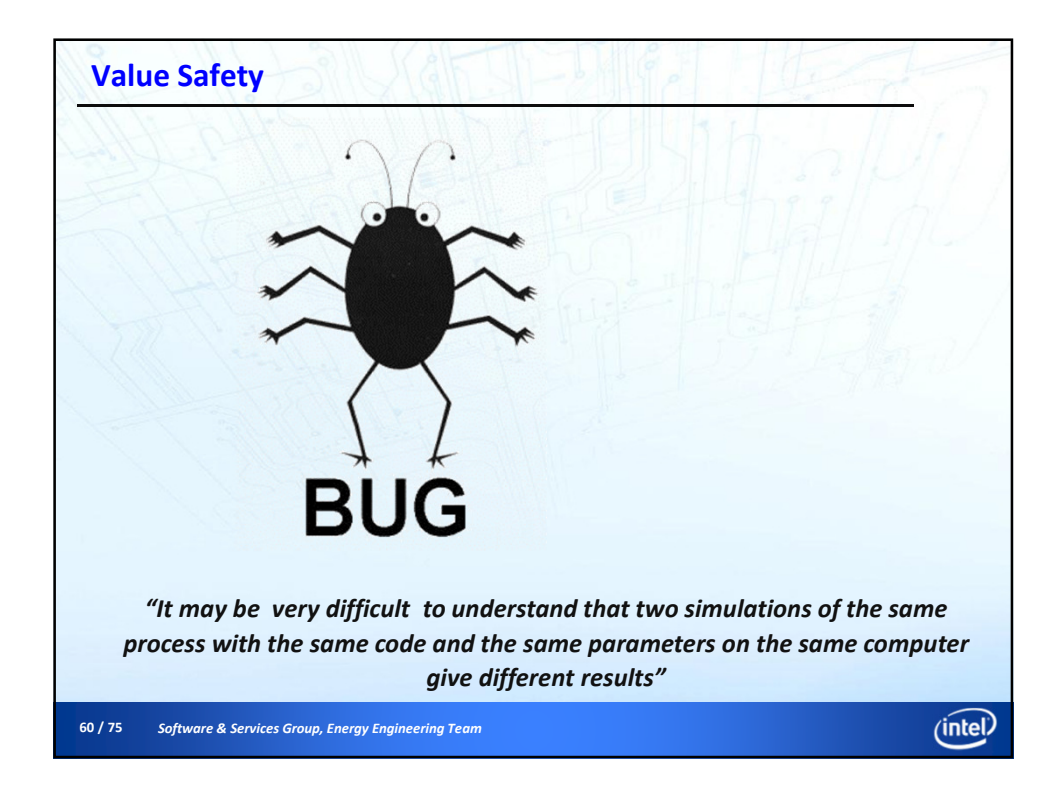

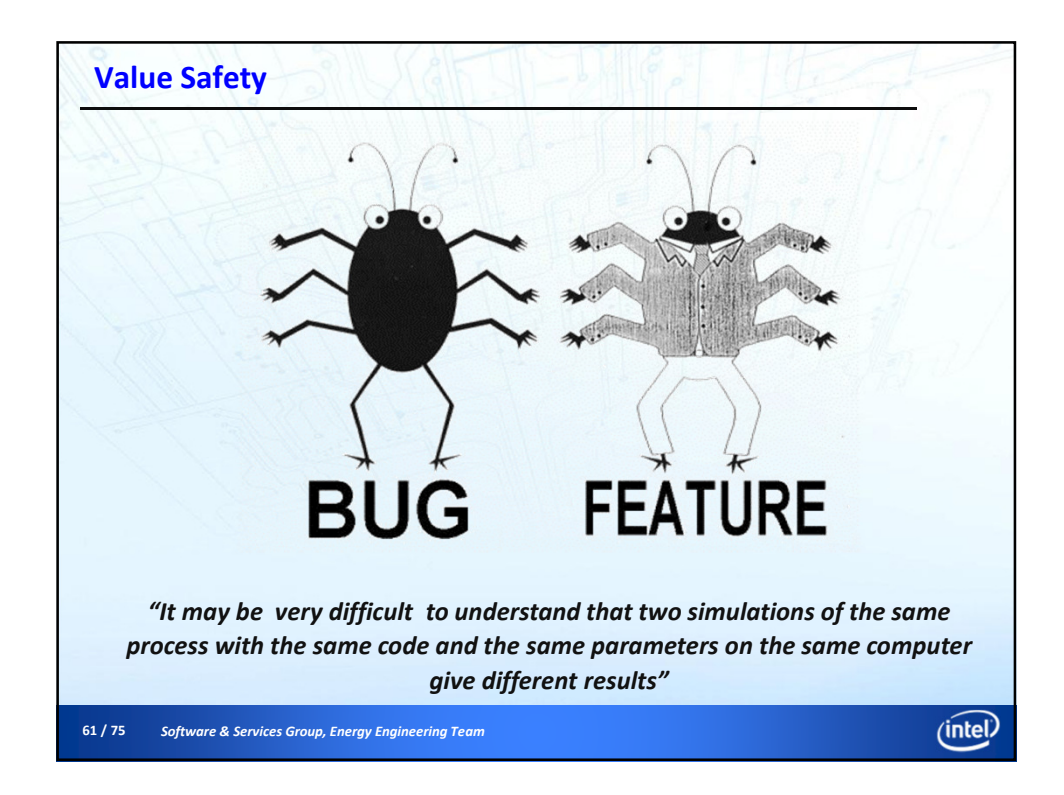

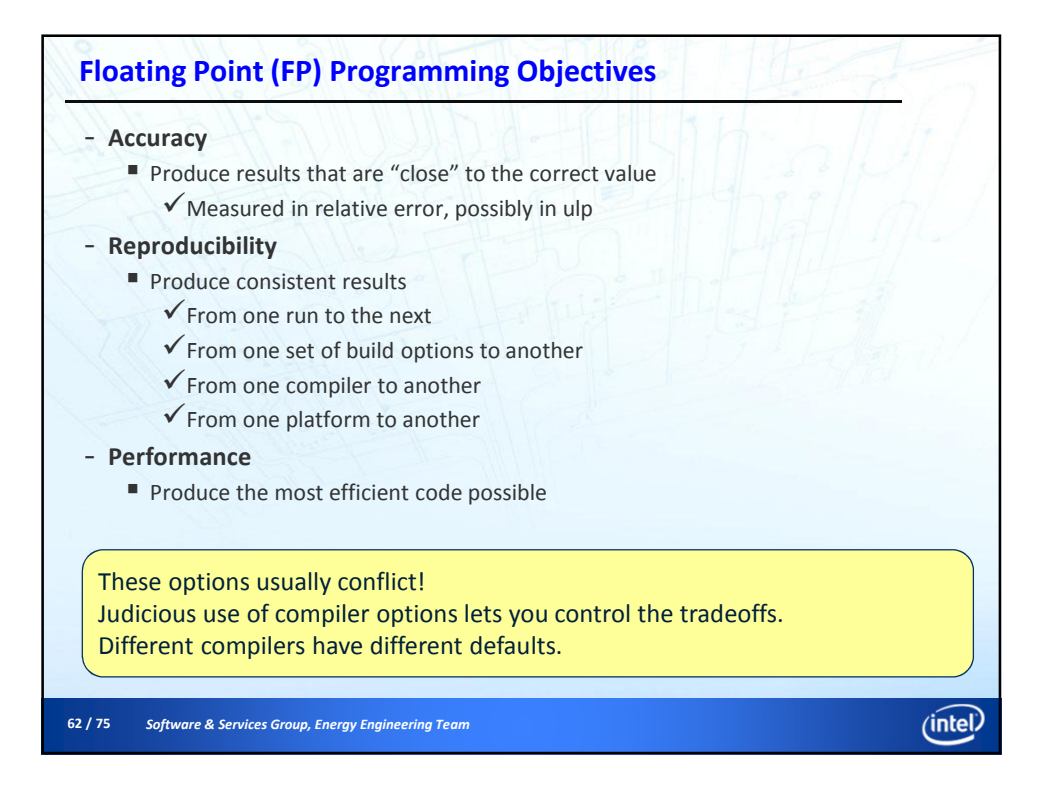

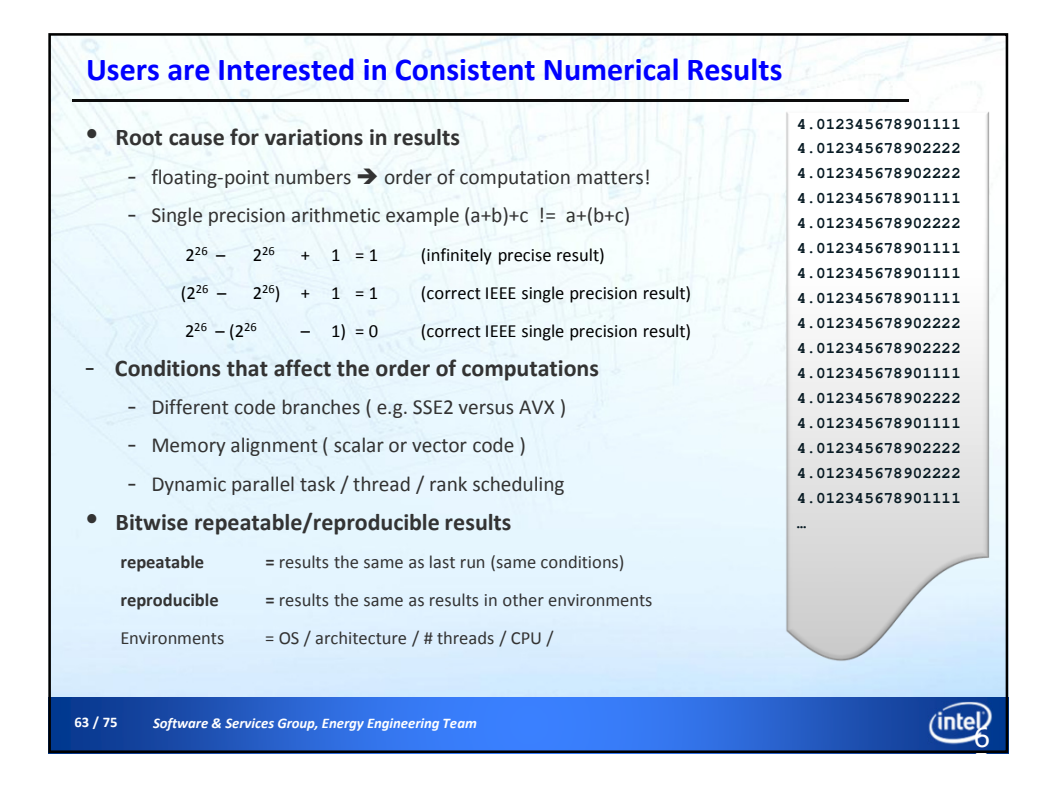

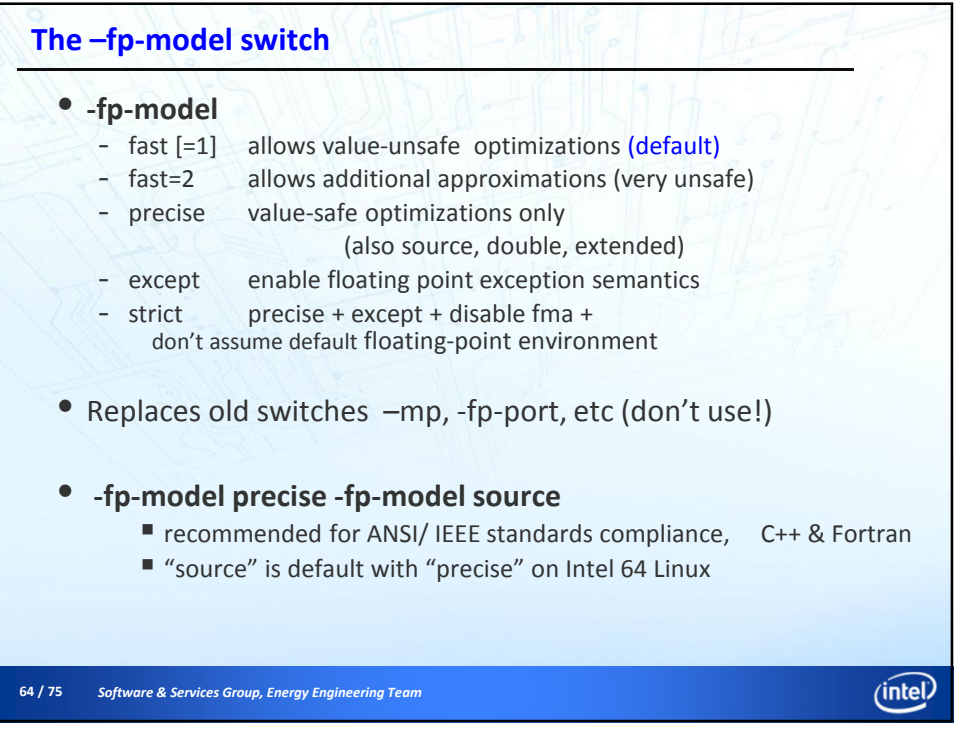

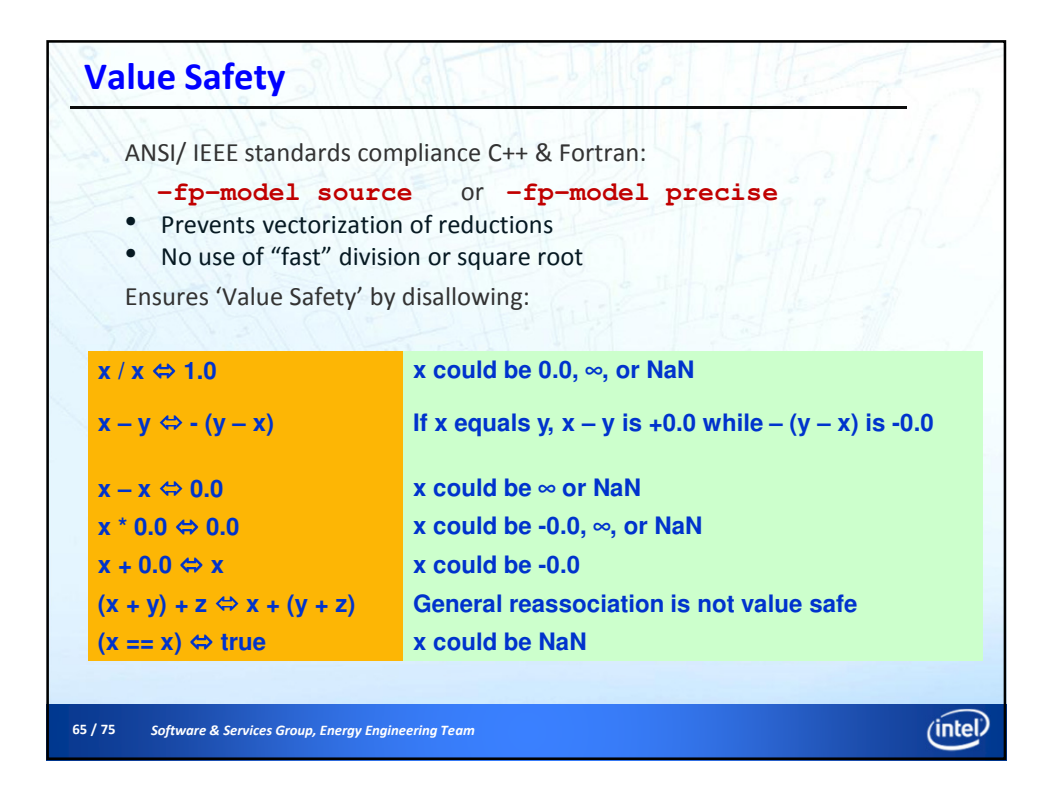

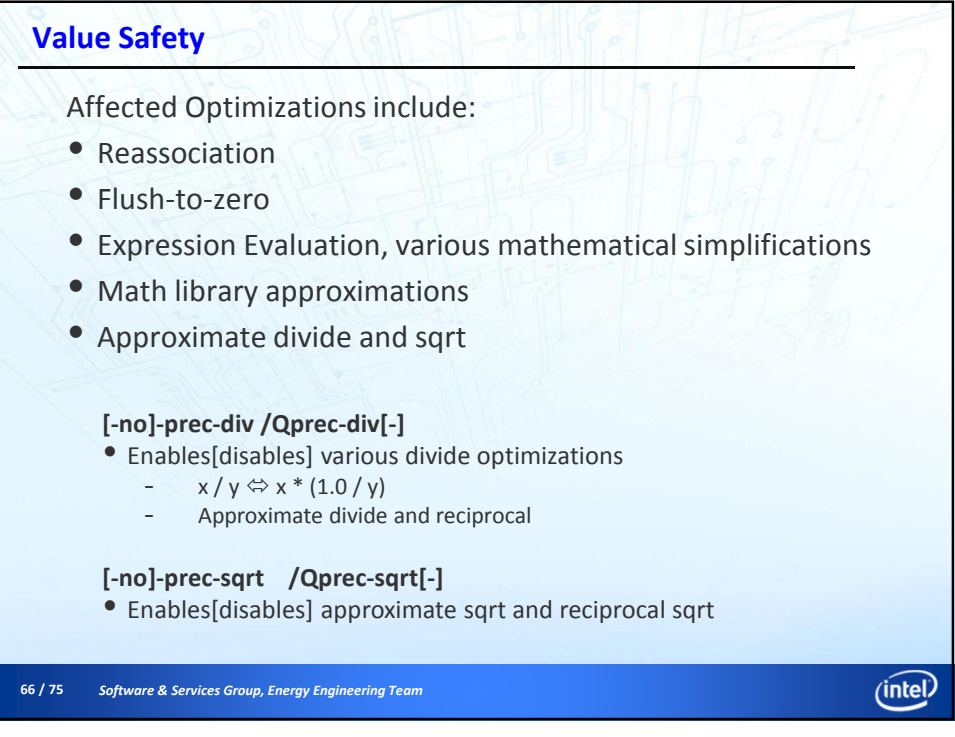

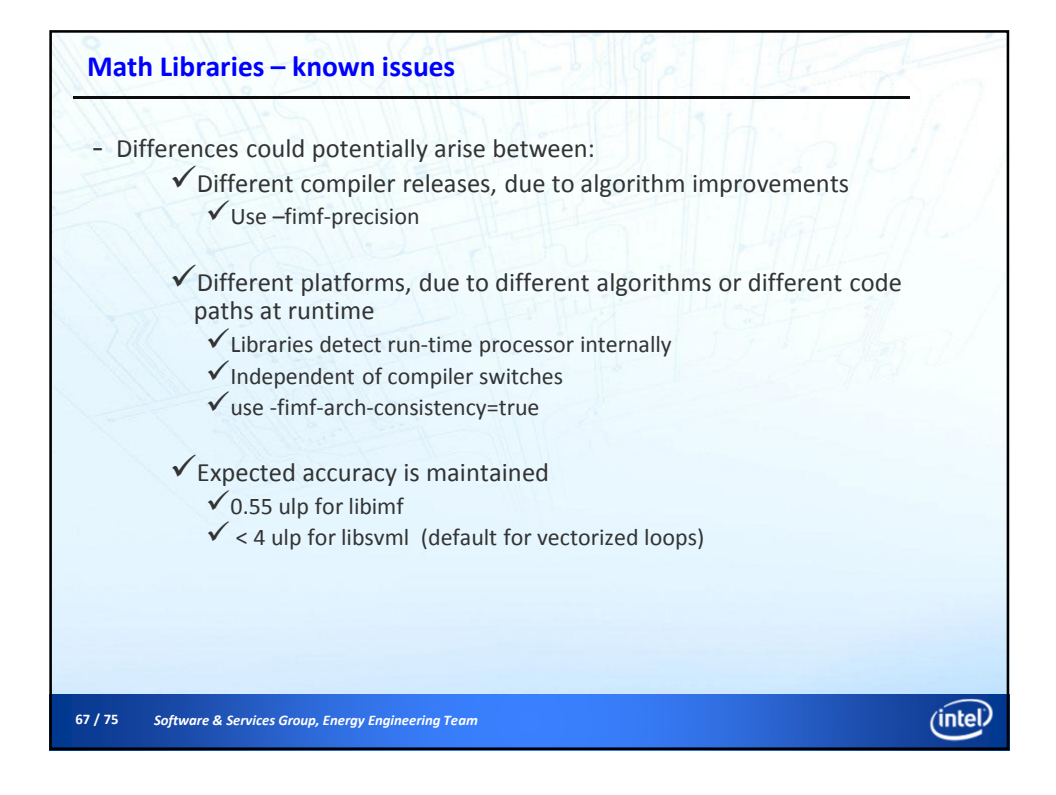

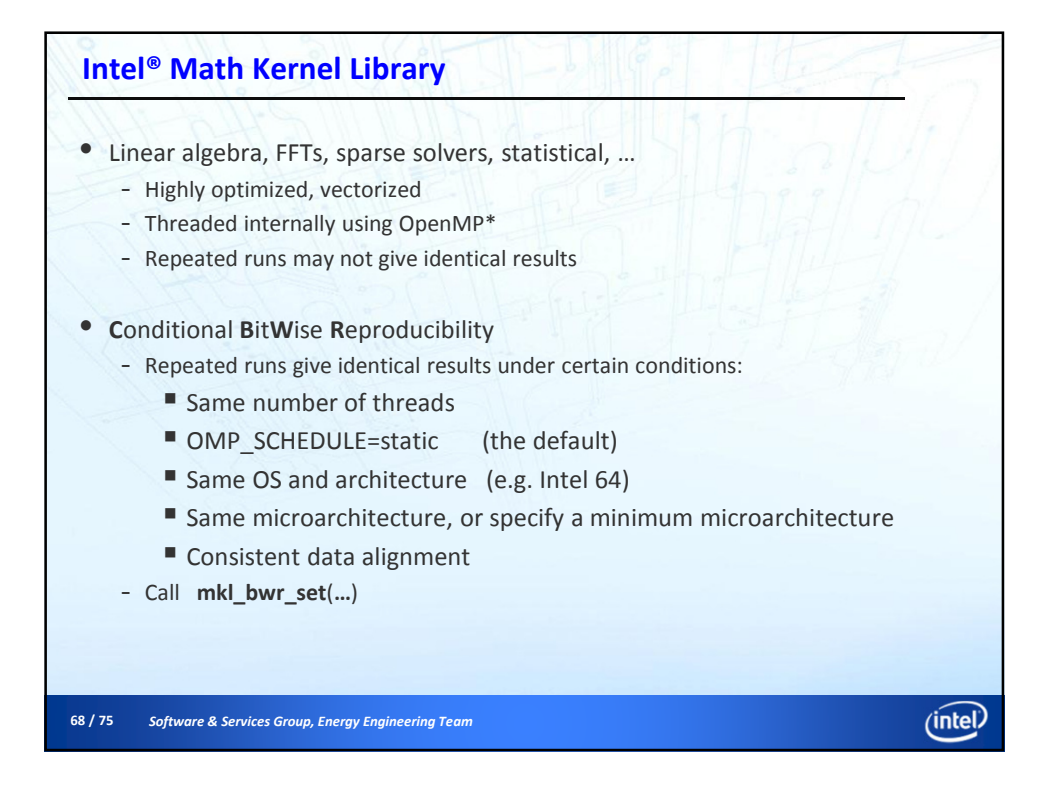

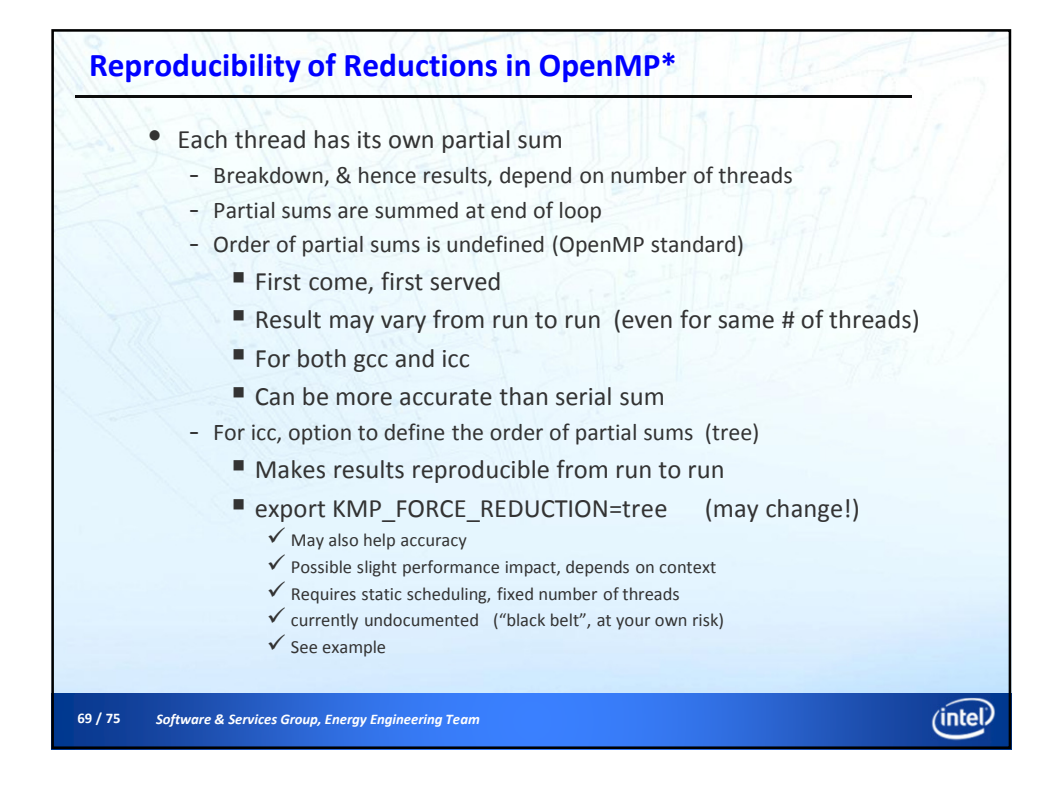

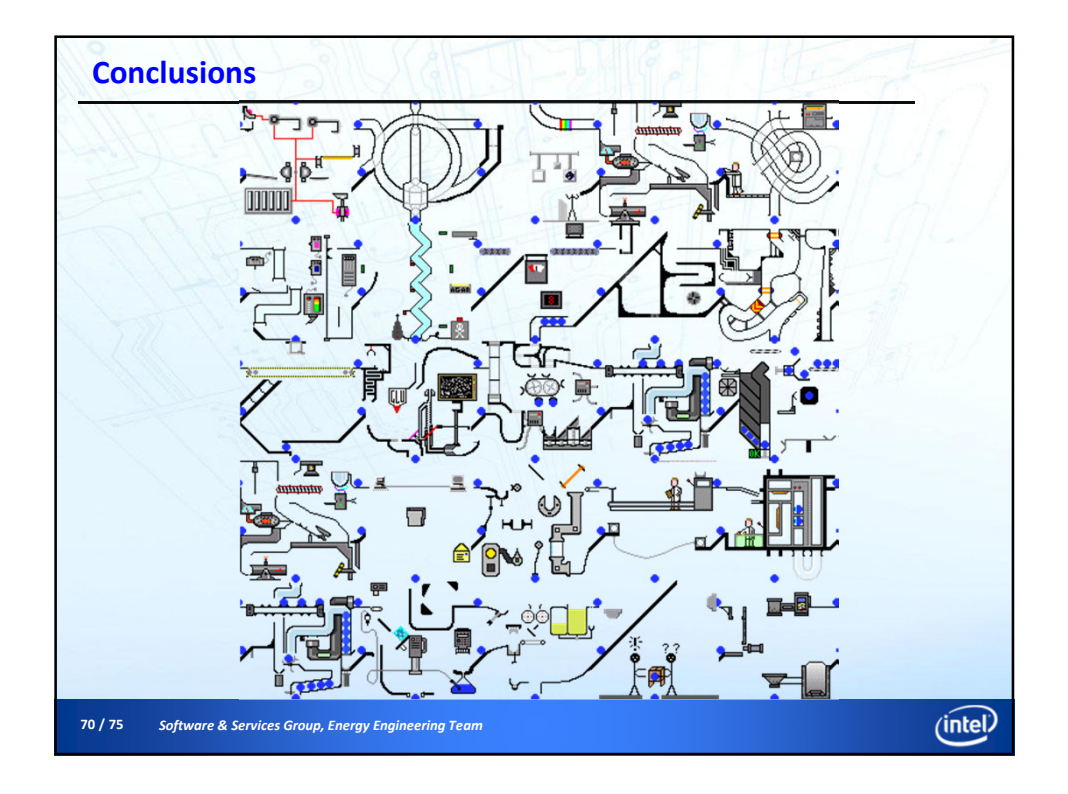

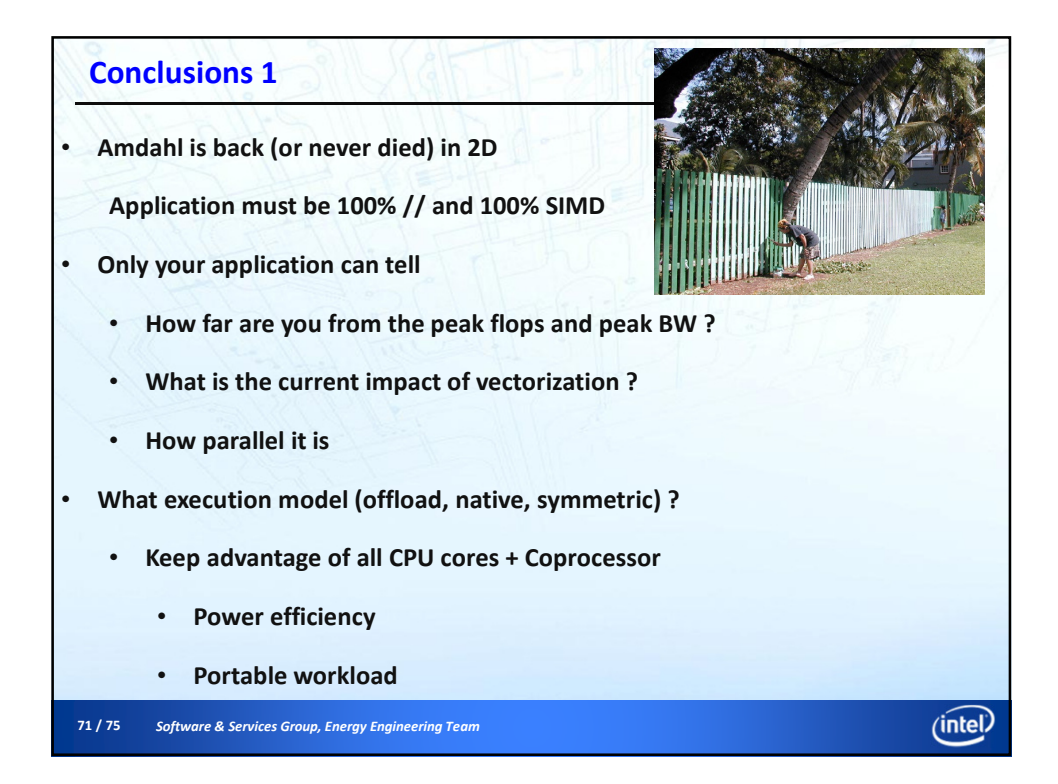

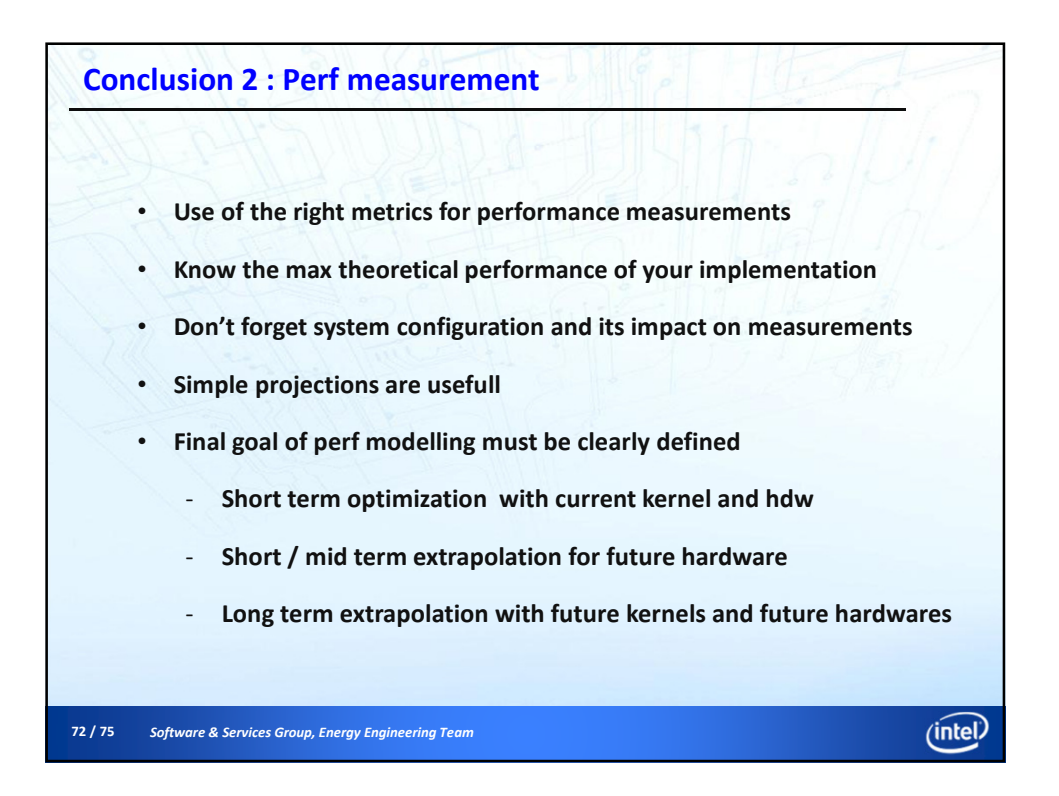

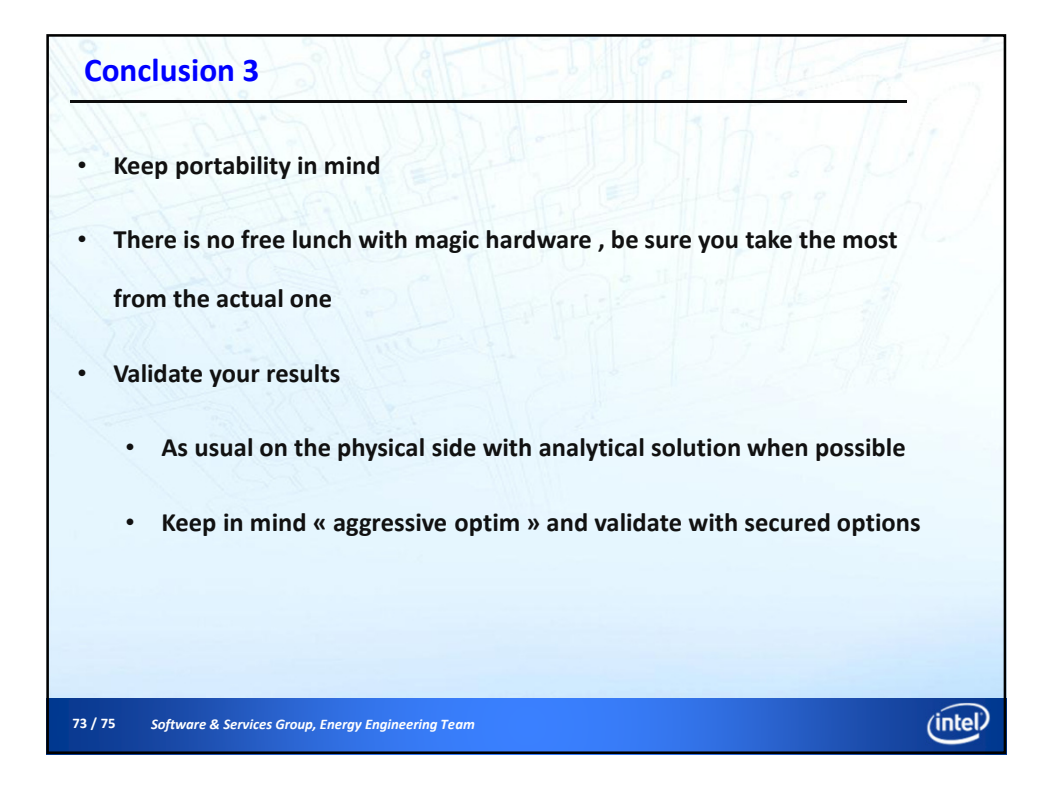

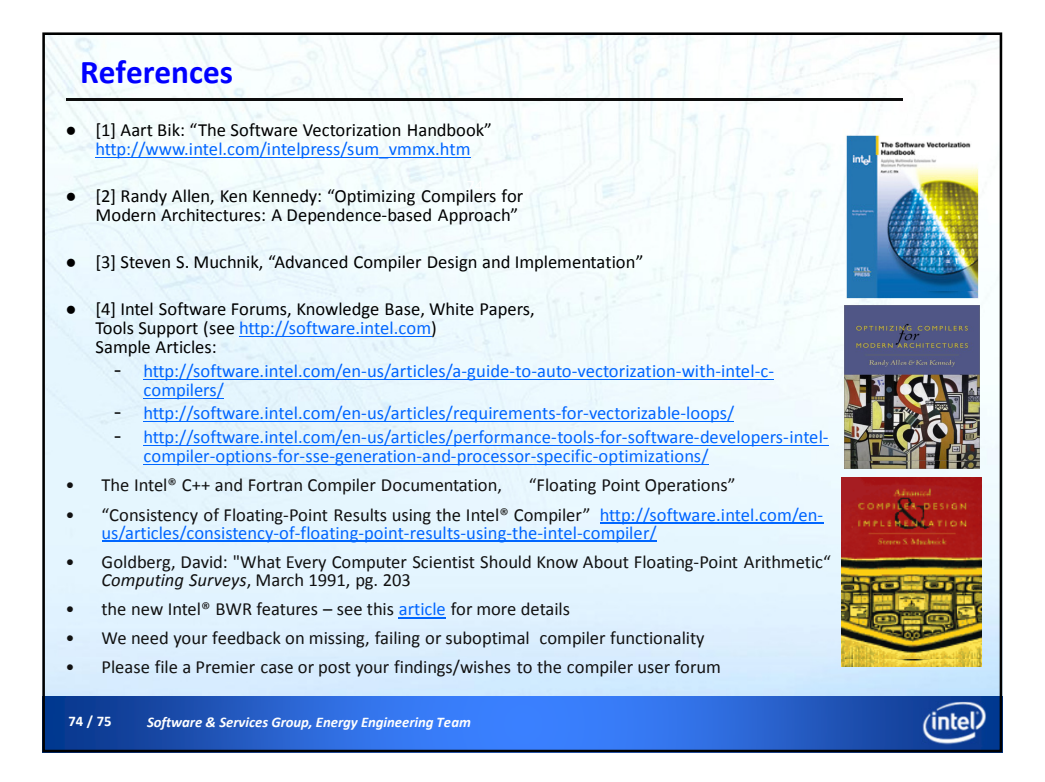

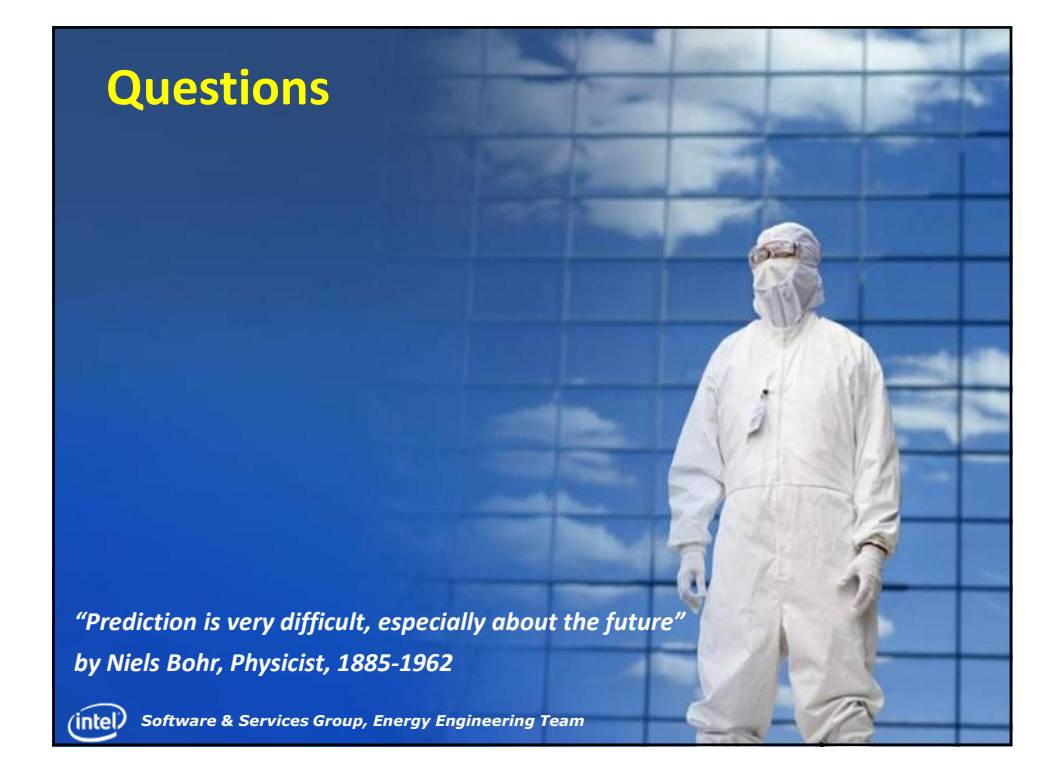

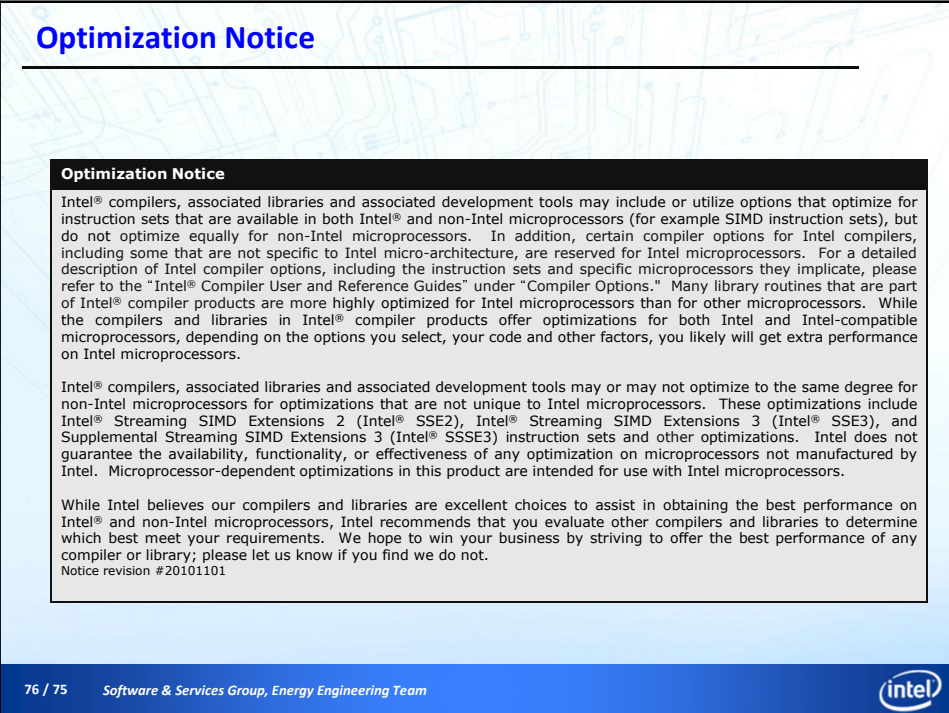

38

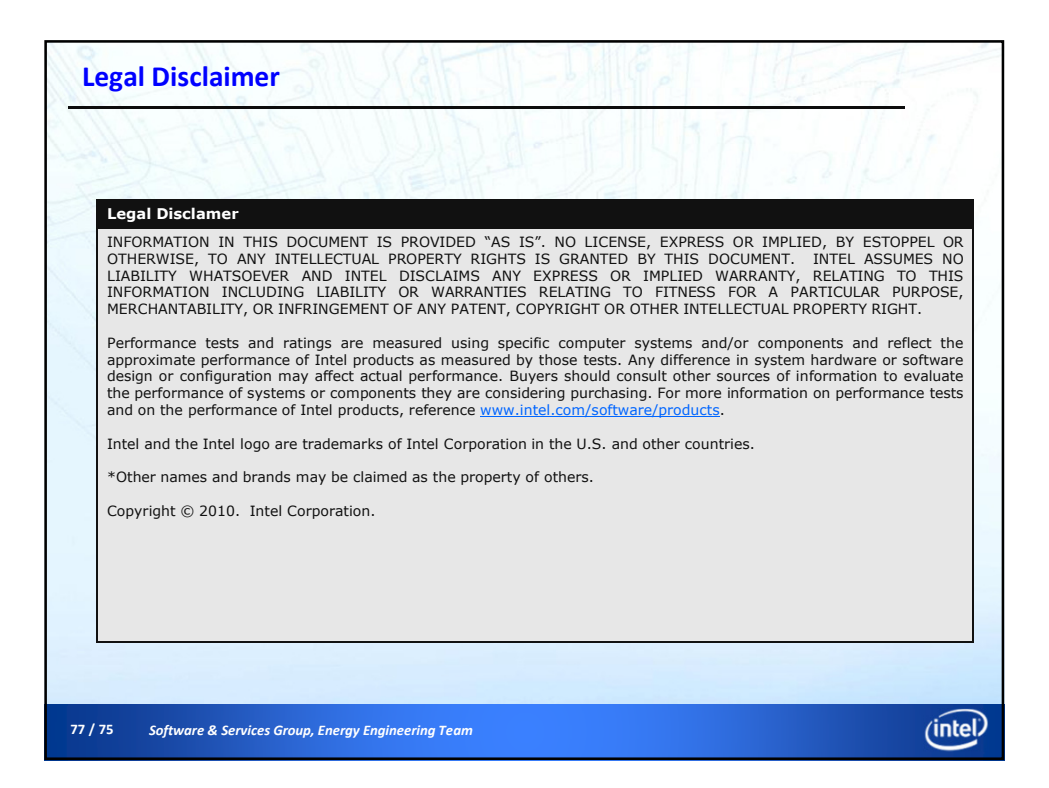